# control and dynamics

Prof. Sawyer B. Fuller ME 586: Biology-inspired robotics

# Project-based portion of this course

- you will work with the crazyflie helicopter as part of your homework problem sets
	- learning objectives:
		- learn basics of robotics and drone control
		- experience implementing bio-inspired control algorithm
- Crazyflie specs:
	- $~20 g$ ,  $~4$  minute flight time
	- communicates in real-time over bluetooth to laptop
	- sensor suite gives information needed to stabilize and control flight
	- open-source control software

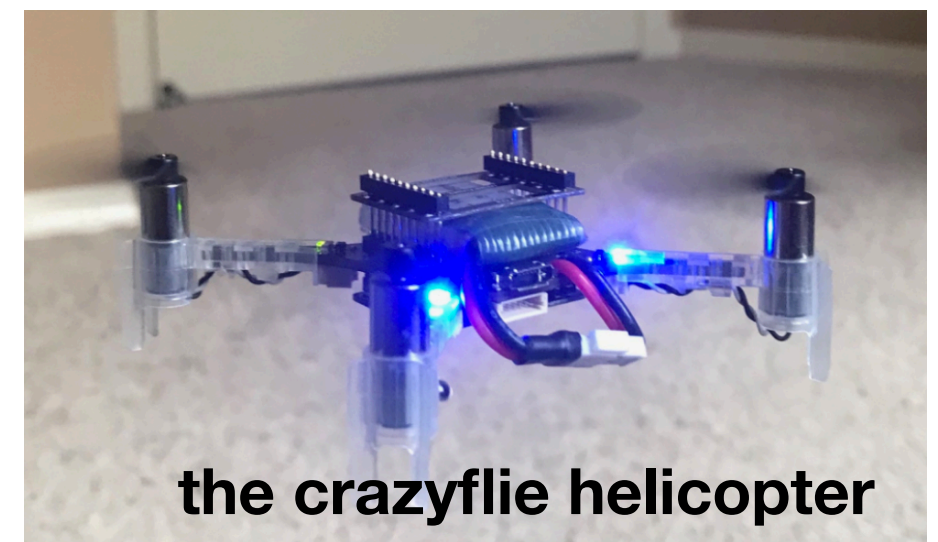

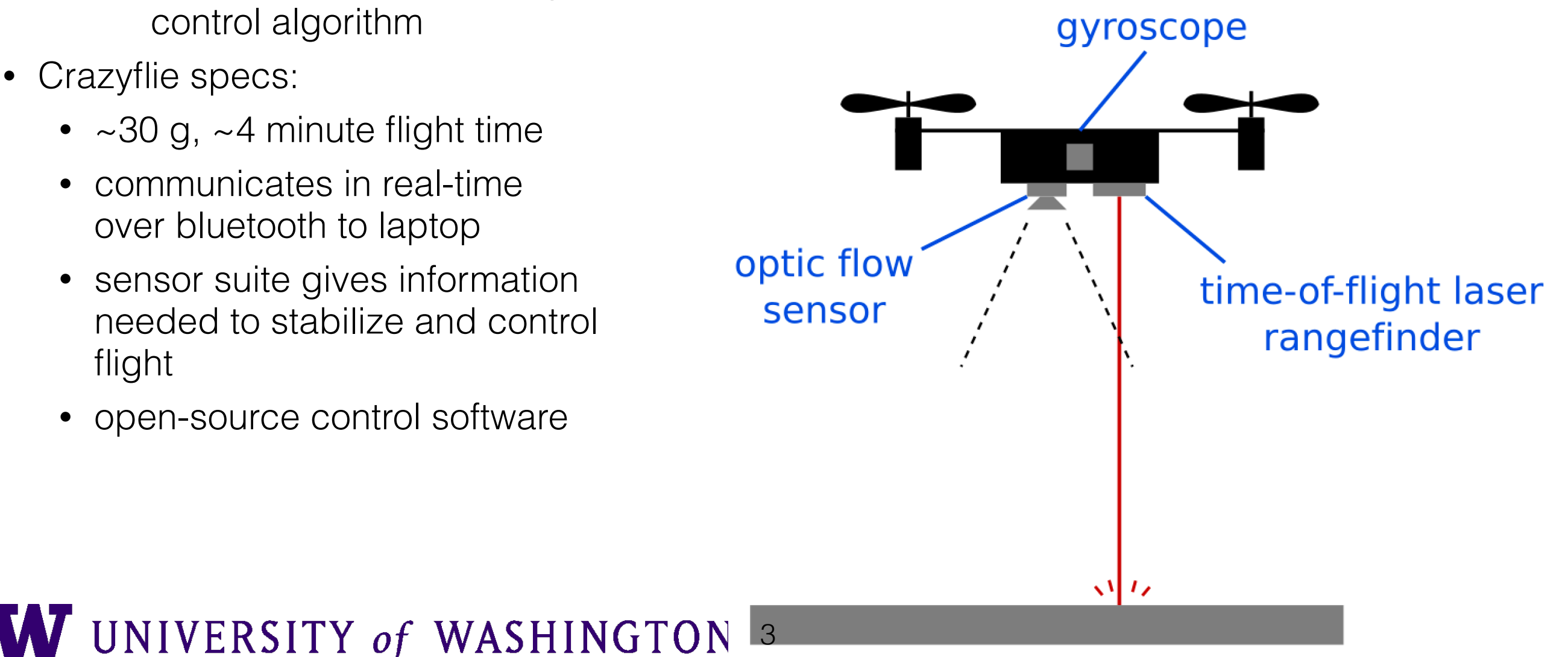

# three ideas inspired by biology for how to improve robotics

(the themes of this course)

1. adaptation through evolution and learning

- 2. mechanical intelligence
	- the use of mechanics to reduce or eliminate the need for feedback control
- 3. parsimony
	- simple and efficient solutions

 fundamental engineering processes used by biology <sup>3</sup> "curse of dimensionality"

Shortcut": look directly to biology for inspiration, combine with engineering knowledge

ME586 homework and projects emphasize these. We will show that the optimal control formulation we use for flight stability is also the basis for robot learning.

crazyflie in operation performing odor source localization

# Odor Localization

**Anderson, Sullivan, Horiuchi, Fuller, & Daniel,**  *Bioinspiration & Biomimetics*  **2020** 

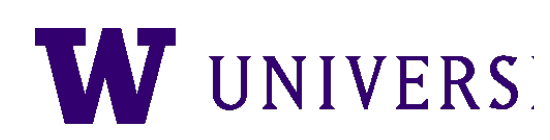

# the controller we will learn

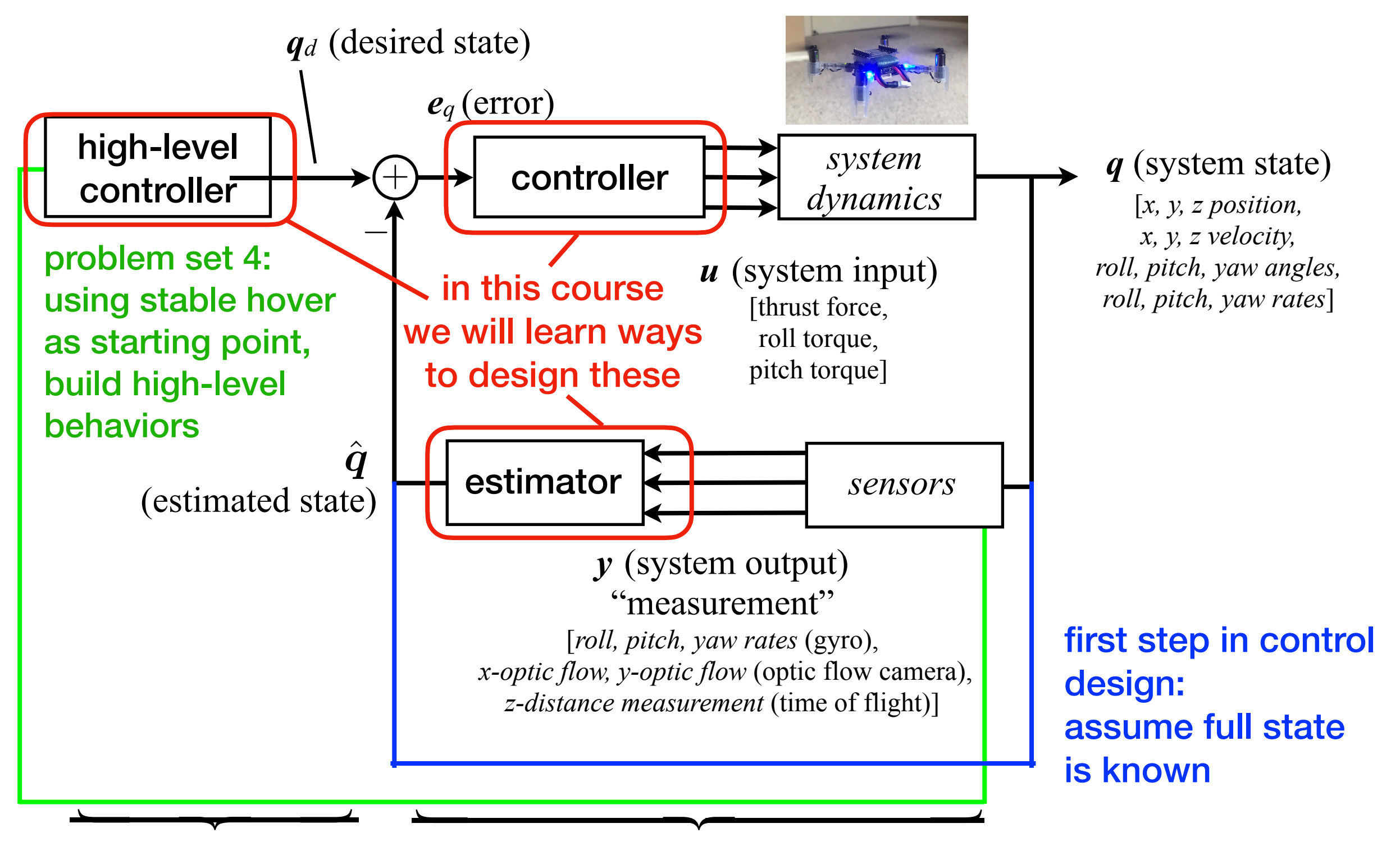

UNIVERSITY of WASHINGTON 6 **model-based model-based control for basic stability or model-free**

# basics: actuation for hovering

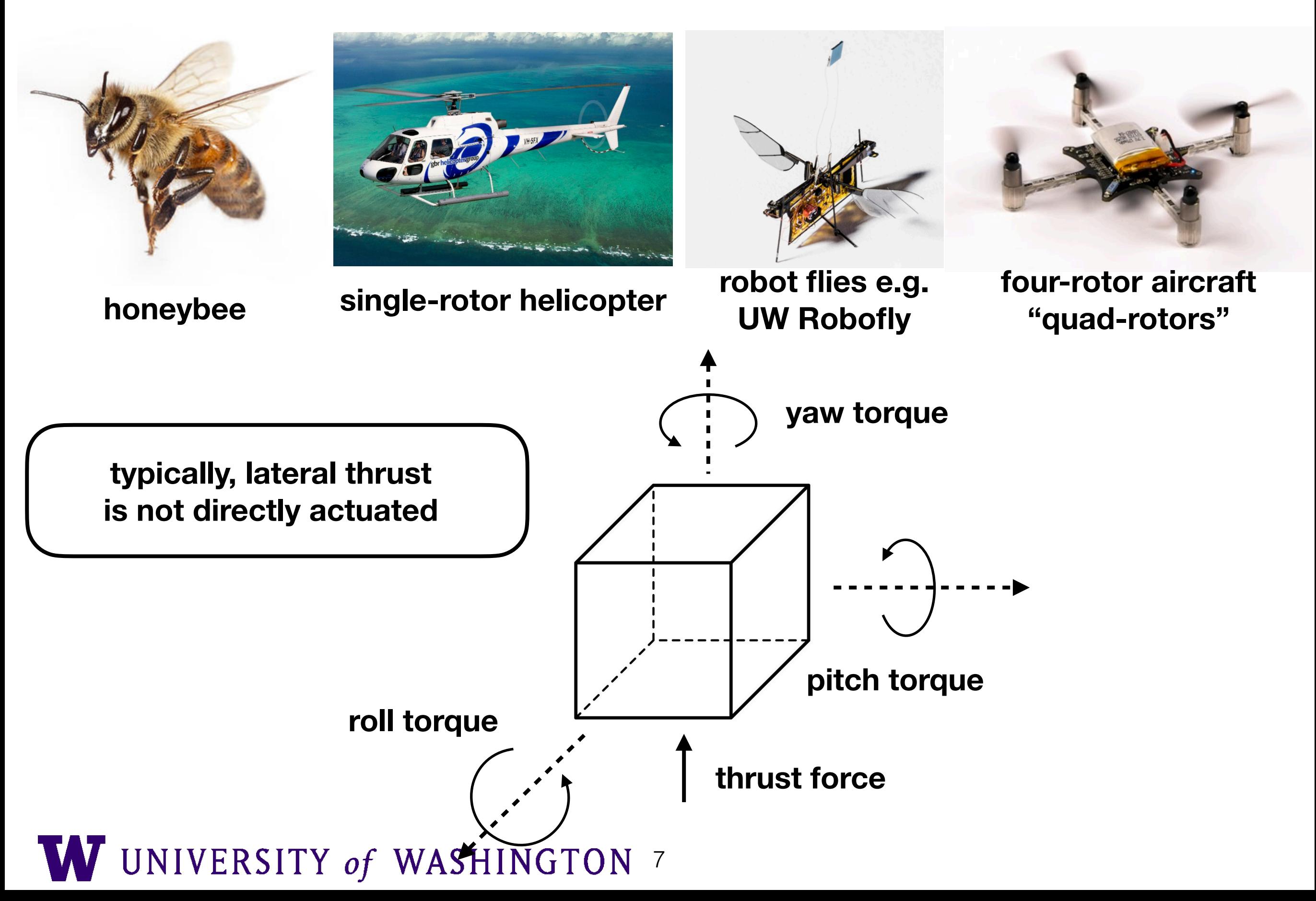

# If you can tilt, how do you move laterally?

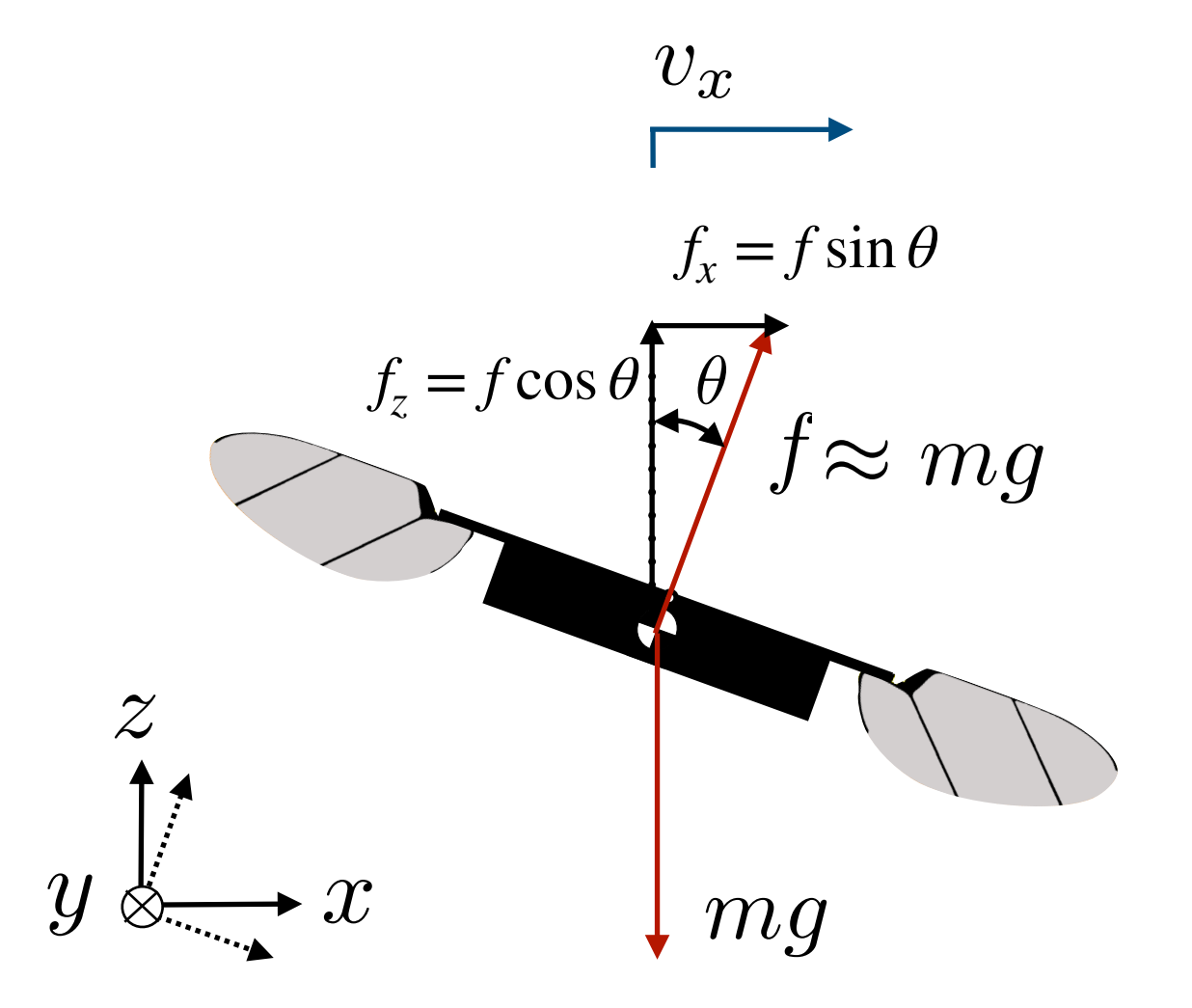

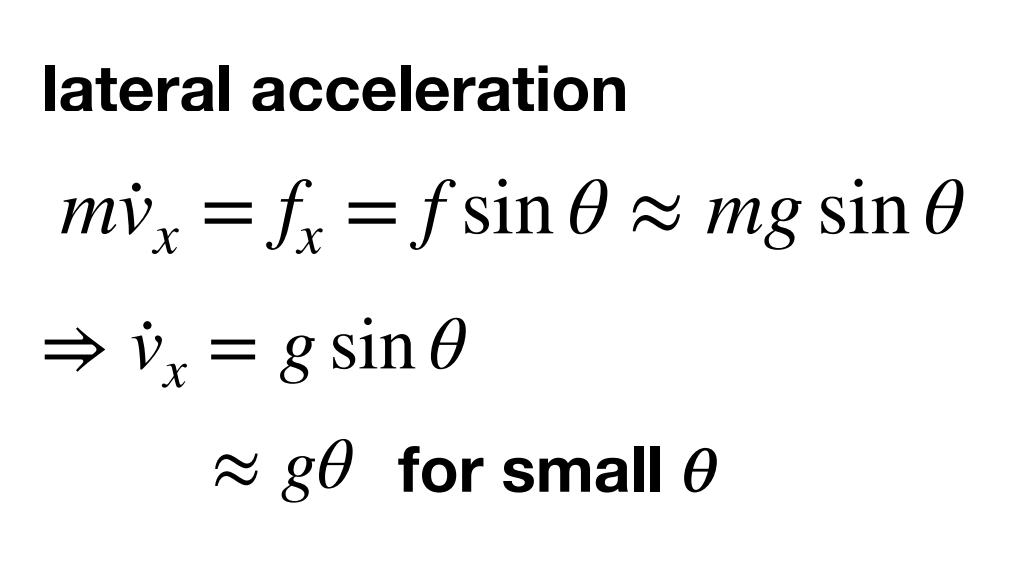

• "helicopter-like" lateral control

## quad-rotor actuation **actuation** with two wings

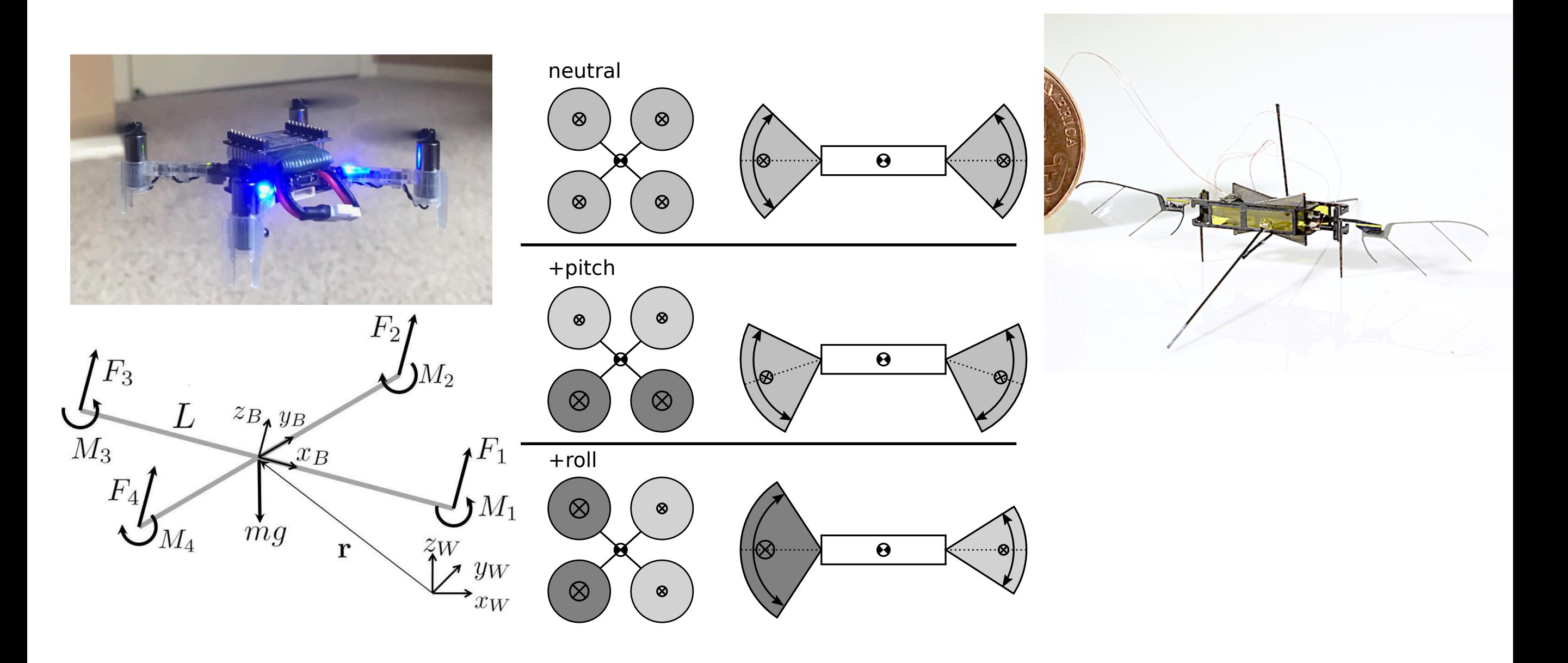

- two rotors spin one direction and two in the other direction
- vary angle and amplitude of flapping wings

insight into flight control: One approach is nested loops (problem set 2)

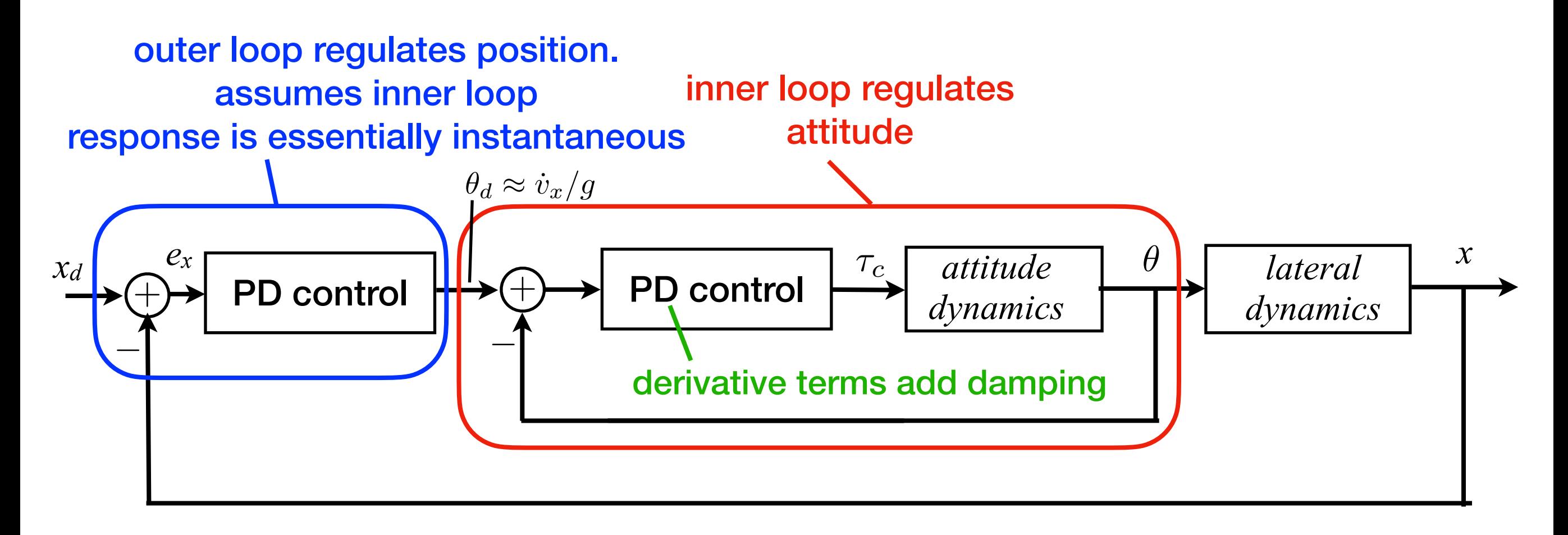

• plus a separate, independent altitude controller:

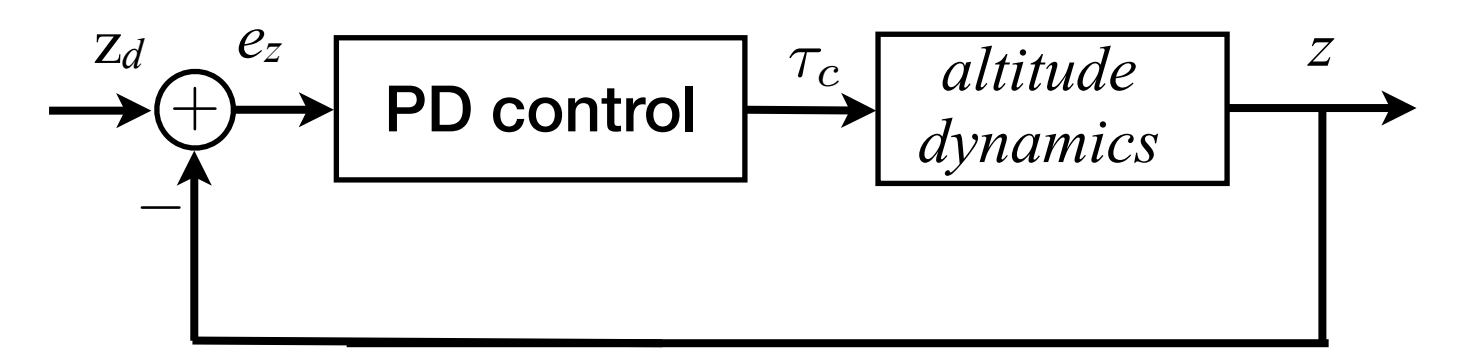

# more systematic and modern approach

**1. A good model: Newton-Euler equations of Motion**

$$
\Sigma \mathbf{f} = m\dot{\mathbf{v}}
$$

$$
\Sigma \boldsymbol{\tau} = \mathbf{J}\dot{\boldsymbol{\omega}} + \boldsymbol{\omega} \times \mathbf{J}\boldsymbol{\omega}
$$

 $f, \tau$  $\boldsymbol{v}, \boldsymbol{\omega}$  $\mathbf J$ **force and torque linear, angular velocity moment of inertia matrix**

- this is a *nonlinear system.*
- we will control it with *linear feedback controller*
- will return to these equations in more detail next week
	- **2. Optimal control: measure performance with a cost function**

# Controlling nonlinear systems using linear state-space control

State-space model example: a Spring Mass System

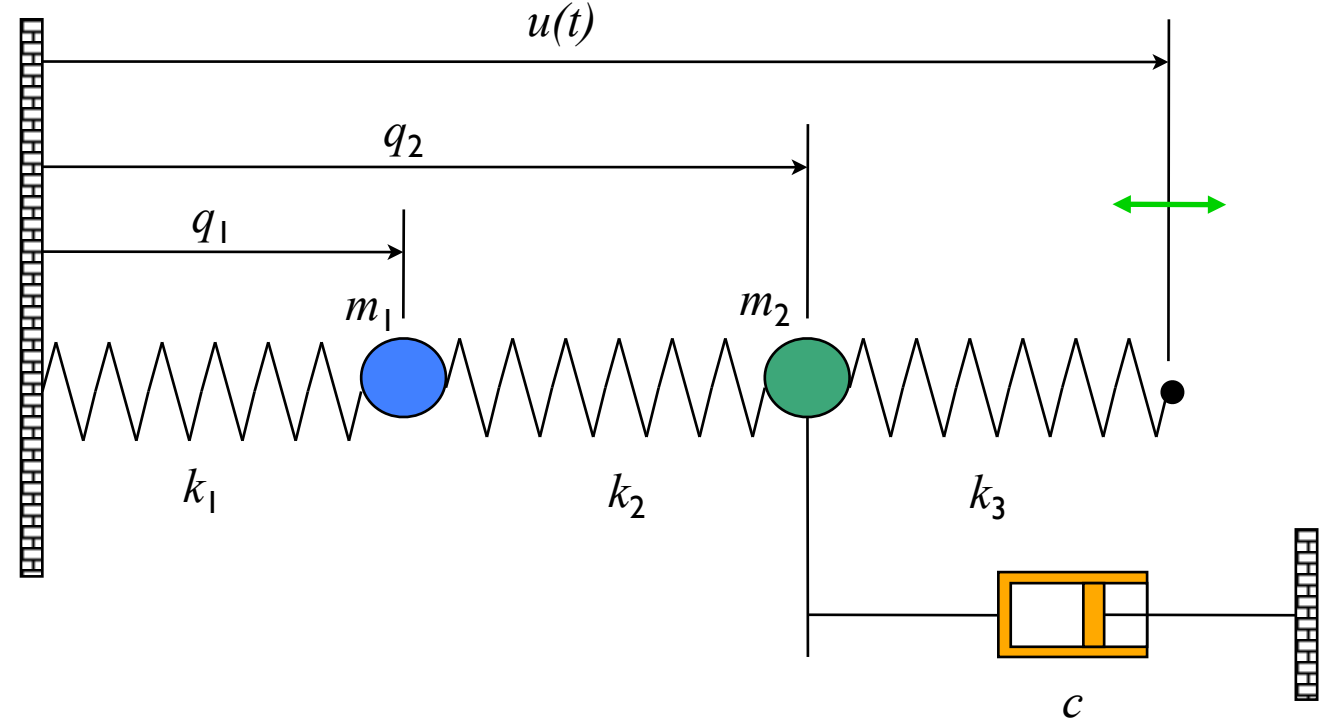

#### **Converting models to state space form**

- ! Construct a *vector* of the variables that are required to specify the evolution of the system
- ! Write dynamics as a *system* of first order differential equations:

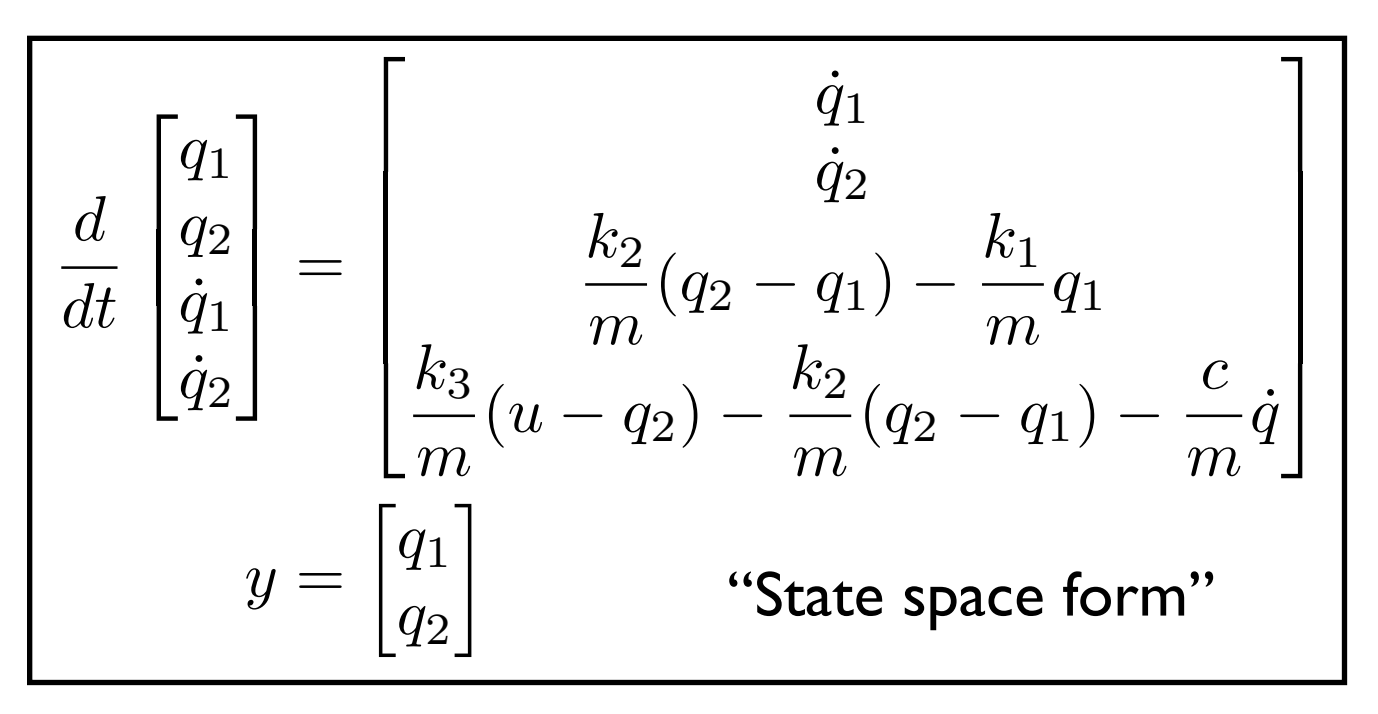

### **Model: rigid body physics**

- Sum of forces = mass  $*$ acceleration
- Hooke's law:  $F = k(x x_{\text{rest}})$
- Viscous friction: *F = c v*

$$
m_1\ddot{q}_1 = k_2(q_2 - q_1) - k_1q_1
$$
  
\n
$$
m_2\ddot{q}_2 = k_3(u - q_2) - k_2(q_2 - q_1) - c\dot{q}_2
$$

## Simulating a state-space system

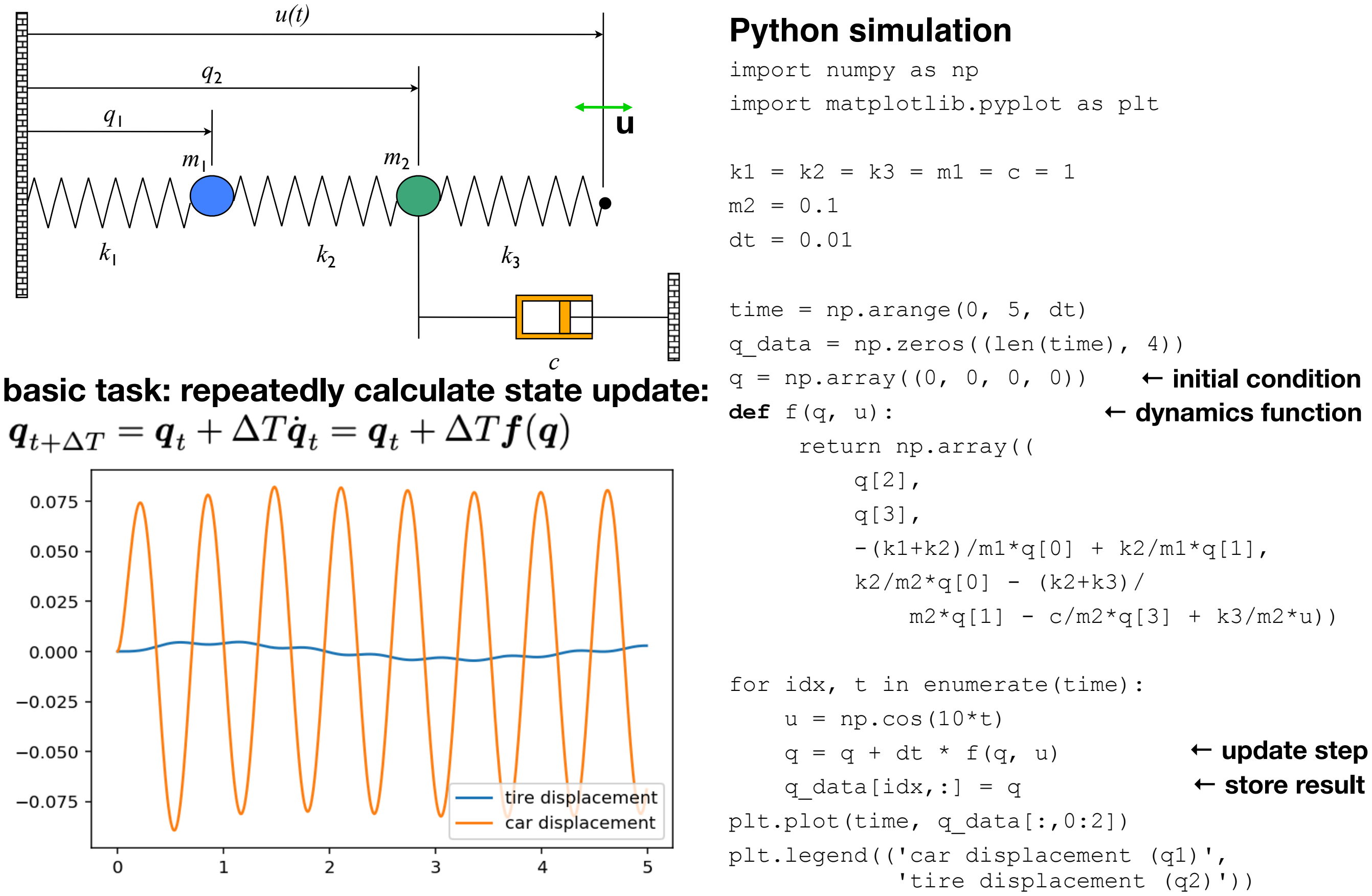

## general form of differential equations

**State space form** 

| $dx$          | $f(x, u)$                      | $dx$                                 | $Ax + Bu$ | $x \in \mathbb{R}^n, u \in \mathbb{R}^p$ |
|---------------|--------------------------------|--------------------------------------|-----------|------------------------------------------|
| $y = h(x, u)$ | $y = Cx + Du$                  | $y \in \mathbb{R}^q$                 |           |                                          |
| General form  | Linear system                  | $\cdot_x$ = state; <i>n</i> th order |           |                                          |
| <b>QH</b>     | $\frac{1}{2} \in \mathbb{R}^q$ |                                      |           |                                          |

**Phase plane plots show 2D dynamics as** *vector fields* **&** *stream functions*

$$
\bullet \; \dot{x} = f(x, u(x)) = F(x)
$$

• Plot  $F(x)$  as a vector on the plane; stream lines follow the flow of the arrows

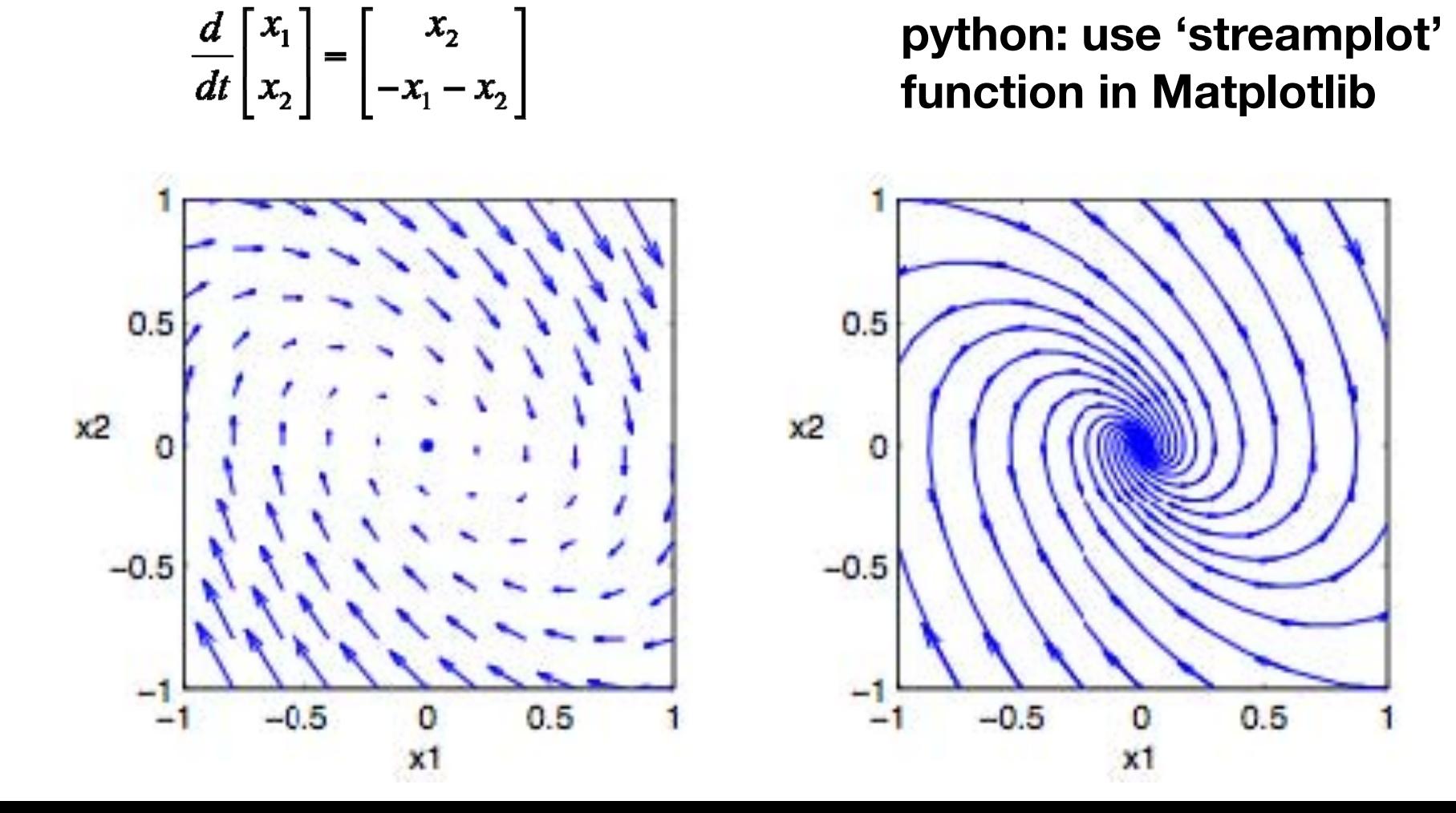

# equilibrium points

### Equilibrium points represent stationary conditions for the dynamics

The equilibria of the system  $\dot{x} = f(x)$  are the points  $x_e$  such that  $f(x_e) = 0$ .

Example:

$$
\frac{dx}{dt} = \begin{bmatrix} x_2 \\ \sin x_1 - \gamma x_2 \end{bmatrix} \qquad \implies \qquad x_\epsilon = \begin{bmatrix} \pm n\pi \\ 0 \end{bmatrix}
$$

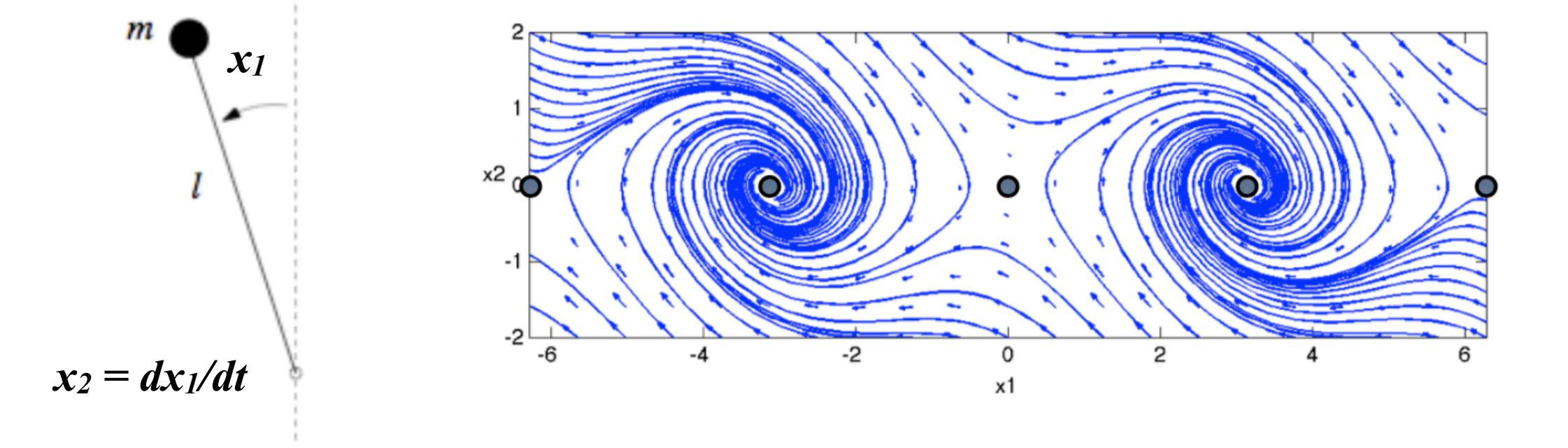

# stability of equilibrium points

#### An equilibrium point is:

**Stable** if initial conditions that start near the equilibrium point, stay near

Also called "stable in the sense of Lyapunov

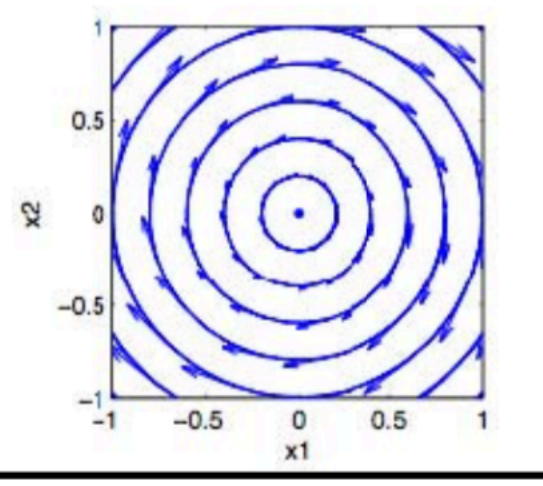

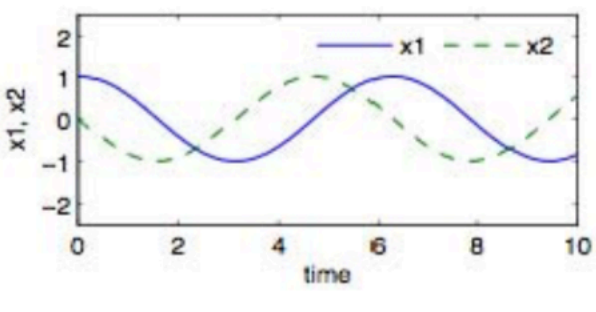

#### **"stable" but not asymptotically stable**

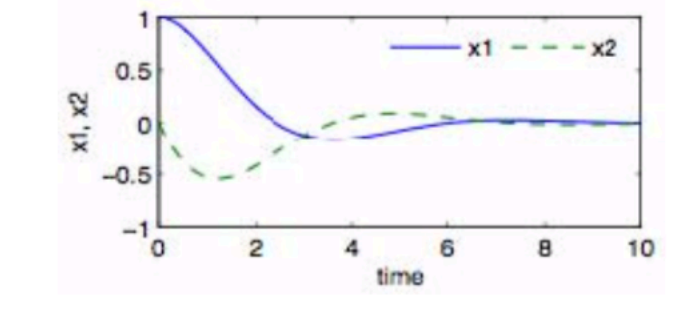

## **asymptotically stable**

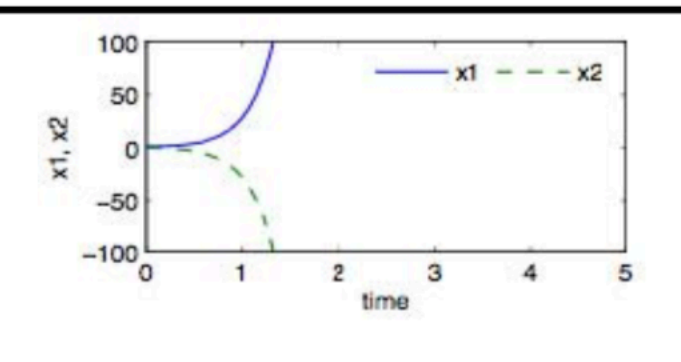

**unstable**

Asymptotically stable if all nearby initial conditions converge to the equilibrium point

Stable + converging

**Unstable** if some initial conditions diverge from the equilibrium point

May still be some initial conditions that converge

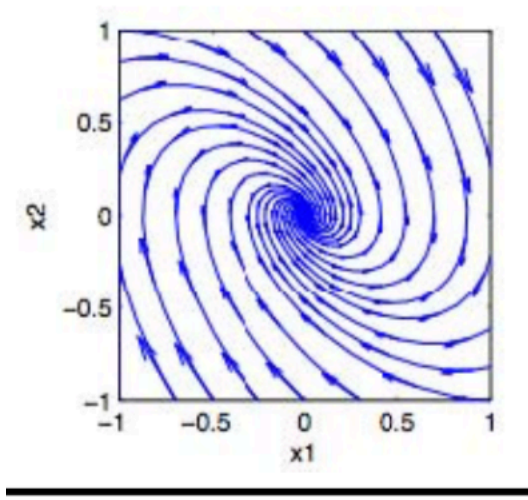

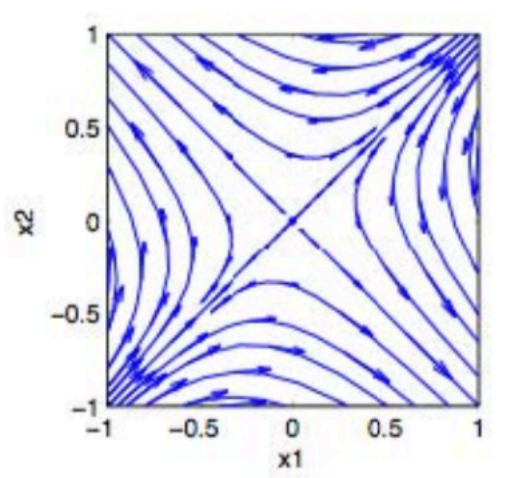

## **Example #1: Double Inverted Pendulum**

## Two series coupled pendula

- States: pendulum angles (2), velocities (2)
- Dynamics:  $F = ma$  (balance of forces)
- Dynamics are very nonlinear

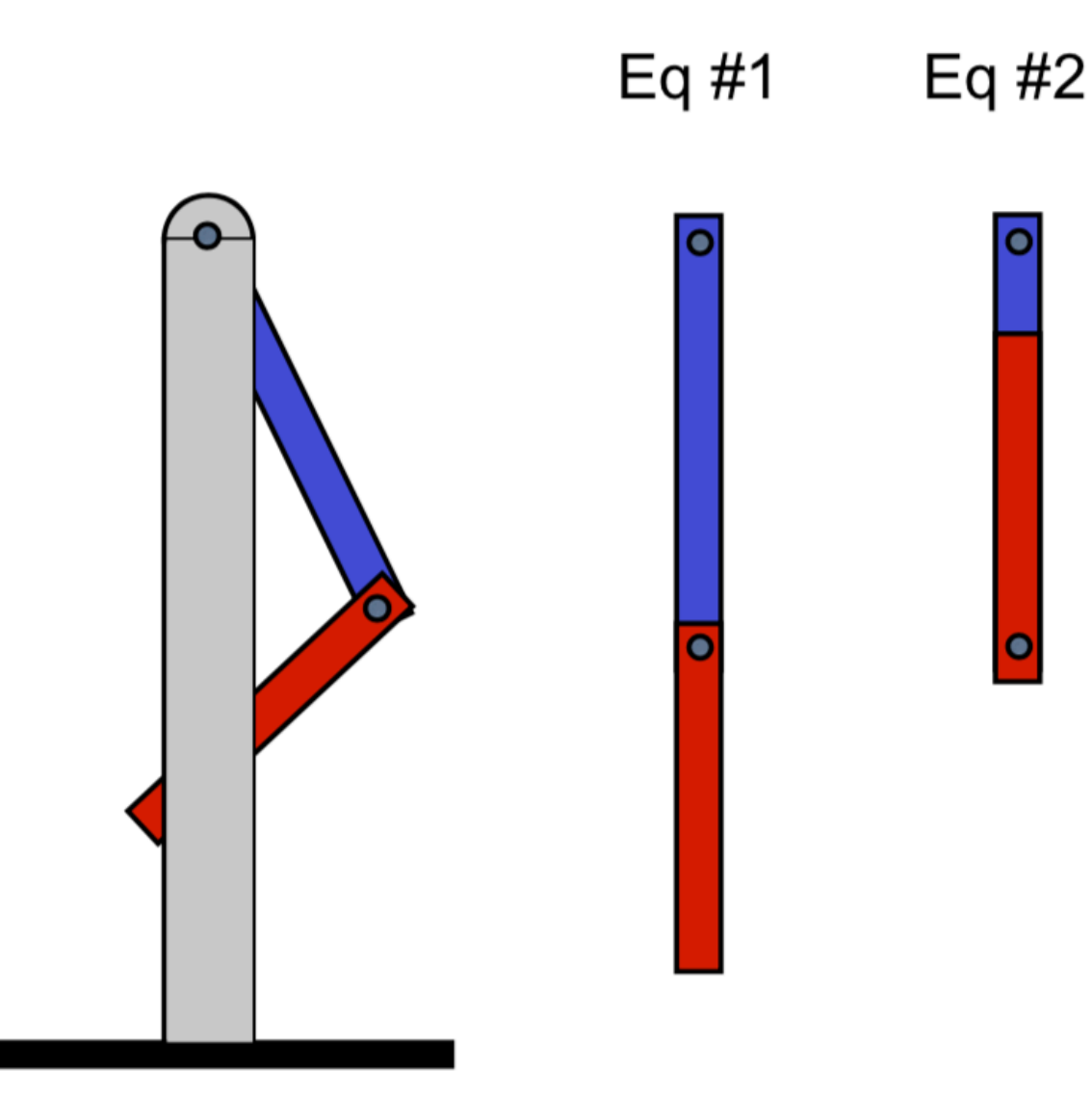

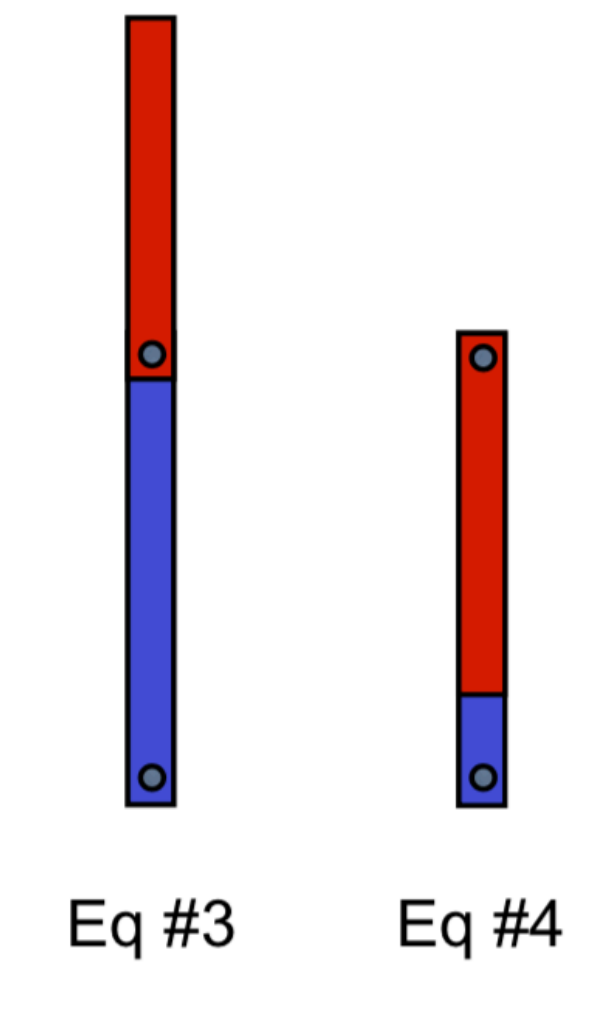

## **Stability of equilibria**

- $\bullet$  Eq #1 is stable
- $\bullet$  Eq #3 is unstable
- Eq #2 and #4 are unstable, but with some stable "modes"

## **Linearization about an equilibrium point**

$$
\dot{x} = f(x, u) \longrightarrow \dot{z} = Az + Bv
$$
  

$$
y = h(x, u) \longrightarrow w = Cz + Dv
$$

**to "linearize" around**  $x = x_e$ :

- **1. find**  $x_e$ ,  $u_e$  such that  $f = 0$
- **2. define**  $y_e = h(x_e, u_e)$

$$
z = x - x_e \quad v = u - u_e \quad w = y - y_e
$$

#### **3. then**

$$
A = \frac{\partial f}{\partial x}\Big|_{(x_e, u_e)} \qquad B = \frac{\partial f}{\partial u}\Big|_{(x_e, u_e)}
$$

$$
C = \frac{\partial h}{\partial x}\Big|_{(x_e, u_e)} \qquad D = \frac{\partial h}{\partial u}\Big|_{(x_e, u_e)}
$$

## **Remarks**

- In examples, this is often equivalent to small angle approximations, etc
- Only works near to equilibrium point
- •use linearization to design controller

 $x_2$ 0<sup>o</sup>  $-2$  $2\square$  $0.2$  $-0.1$  $-0<sup>1</sup>$  $-0.2$  $-0.2$  $-0.3$  $-0.3$  $-0.2$  $0.2$  $-0.1$  $0.1$  $-0.2$  $0.2$  $0.3$  $-0.1$  $0.1$ **full nonlinear model linear model (honest!)**

**big idea**: if combined linearized system + controller is stable  $\Rightarrow$  nonlinear system (incl control) is stable nearby

# Jacobian linearization matrix

$$
A = \frac{\partial f}{\partial x}\Big|_{(x_e, u_e)} = \begin{bmatrix} \frac{\partial f_1}{\partial x_1} & \cdots & \frac{\partial f_1}{\partial x_n} \\ \vdots & \ddots & \vdots \\ \frac{\partial f_m}{\partial x_1} & \cdots & \frac{\partial f_m}{\partial x_n} \end{bmatrix}\Bigg|_{(x_e, u_e)}
$$

## **Example: Stability Analysis of Inverted Pendulum**

### **System dynamics**

$$
\frac{dx}{dt} = \begin{bmatrix} x_2 \\ \sin x_1 - \gamma x_2 \end{bmatrix}
$$

٠

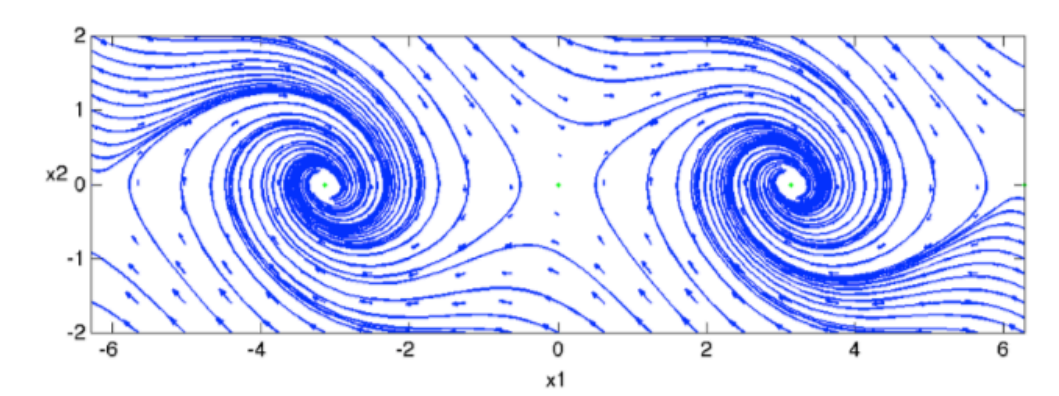

Equilibria: where 
$$
\dot{x} = \begin{bmatrix} 0 \\ 0 \end{bmatrix} \implies x_e = \begin{bmatrix} \pm \pi k, & k = 0, 1, 2, 3... \\ 0 \end{bmatrix}
$$

\nLinearize to assess stability:  $\frac{\partial f}{\partial x} = \begin{bmatrix} \frac{\partial f_1}{\partial x_1} & \frac{\partial f_1}{\partial x_2} \\ \frac{\partial f_2}{\partial x_1} & \frac{\partial f_2}{\partial x_2} \end{bmatrix} = \begin{bmatrix} 0 & 1 \\ \cos x_1 & -\gamma \end{bmatrix}$ 

\nUpward equilibria:  $x_1 = \pm 2\pi k, \quad k = 0, 1, 2, 3...$ 

 $A =$ ∂*f* ∂*x*  $\mathbf{I}$  $x_e =$ 0 1  $for \gamma = 0.1, \lambda \approx (0.95, -1.05) \implies$  unstable **eigenvalues:** *λ* =

**Downward equilibria:**  $x_1 = \pi \pm 2\pi k$ ,  $k = 0, 1, 2, 3...$ **for**  $\gamma = 0.1$ ,  $\lambda \approx (-0.05 + i, -0.05 - i) \implies$  stable **eigenvalues:**  $\lambda = -\frac{1}{2}\gamma \pm \frac{1}{2}\sqrt{-4 + \gamma^2}$  $A =$ ∂*f* ∂*x*  $\mathbf{I}$  $x_e =$ 0 1  $-1$   $-\gamma$ **use**  $z_1 = x_1 - x_{1e} = x_1 - \pi$ ,  $z_2 = x_2 \Rightarrow \dot{z} = Az$ 

example 2: matrix representation of a linear system

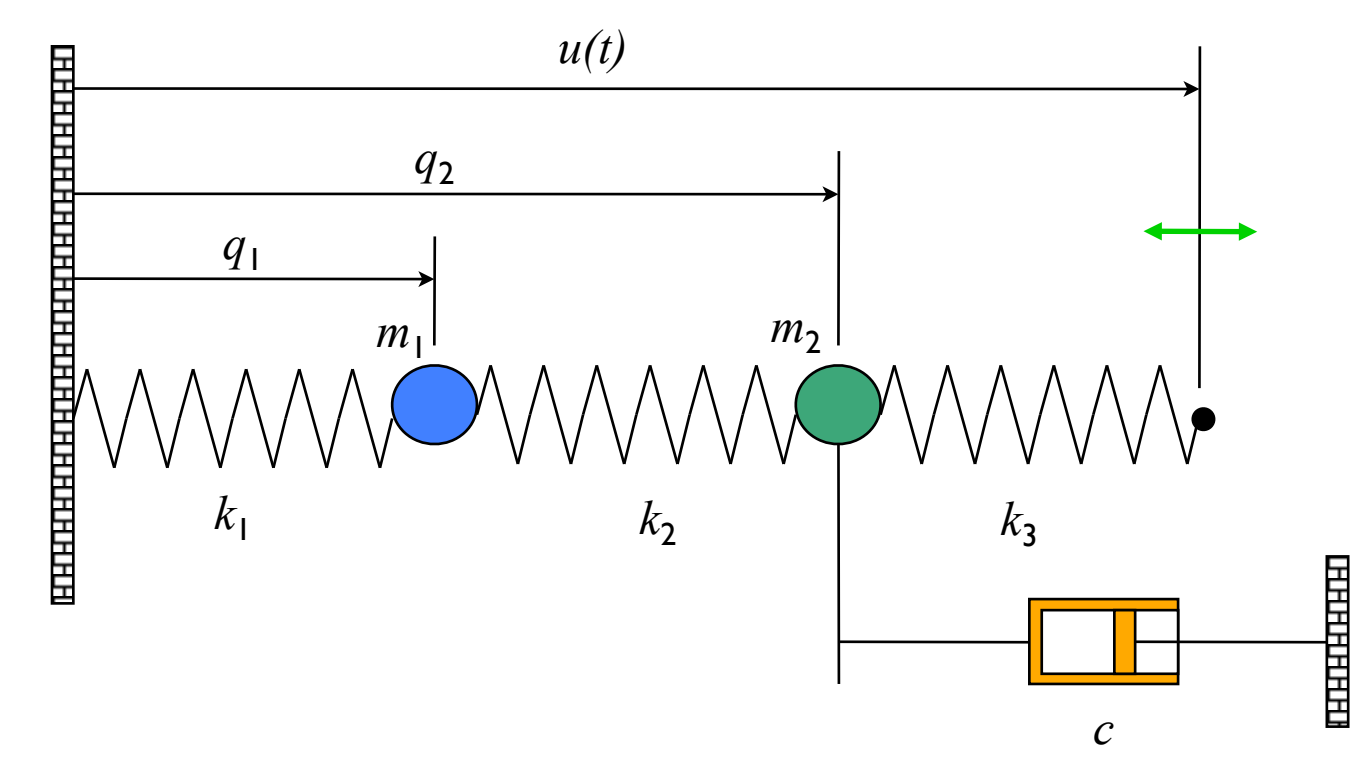

### **Model: rigid body physics**

- Sum of forces = mass  $*$ acceleration
- Hooke's law:  $F = k(x x_{\text{rest}})$
- Viscous friction: *F = c v*

$$
m_1\ddot{q}_1 = k_2(q_2 - q_1) - k_1q_1
$$
  
\n
$$
m_2\ddot{q}_2 = k_3(u - q_2) - k_2(q_2 - q_1) - c\dot{q}_2
$$

**Matrix representation:**

$$
\frac{d}{dt} \begin{bmatrix} q_1 \\ q_2 \\ \dot{q}_1 \\ \dot{q}_2 \end{bmatrix} = \begin{bmatrix} \dot{q}_1 \\ \dot{q}_2 \\ \frac{k_3}{m} (q_2 - q_1) - \frac{k_1}{m} q_1 \\ \frac{k_3}{m} (u - q_2) - \frac{k_2}{m} (q_2 - q_1) - \frac{c}{m} \dot{q} \end{bmatrix} \begin{bmatrix} 0 & 0 & 1 & 0 \\ 0 & 0 & 0 & 1 \\ \dot{x} = \begin{bmatrix} -\frac{k_1 + k_2}{m} & \frac{k_2}{m} & 0 & 0 \\ -\frac{k_1 + k_2}{m} & \frac{k_2}{m} & 0 & 0 \\ -\frac{k_2}{m} & -\frac{k_2 + k_3}{m} & 0 & 0 \end{bmatrix} x + \begin{bmatrix} 0 \\ 0 \\ \frac{k_3}{m} \end{bmatrix} u
$$

$$
y = \begin{bmatrix} q_1 \\ q_2 \end{bmatrix} \qquad \text{``State space form''}
$$

$$
y = \begin{bmatrix} 1 & 1 & 0 & 0 \end{bmatrix} x = Cx
$$

## **State Space Control Design Concepts**

## System description: single input, single output system (MIMO also OK)

$$
\dot{x} = f(x, u) \qquad x \in \mathbb{R}^n, x(0) \text{ given}
$$

 $y = h(x)$   $u \in \mathbb{R}, y \in \mathbb{R}$ 

## Stability: stabilize the system around an equilibrium point

• Given equilibrium point  $x_e \in \mathbb{R}^n$ , find control "law"  $u = \alpha(x)$ such that

 $\lim_{t\to\infty}x(t)=x_e$  for all  $x(0)\in\mathbb{R}^n$ 

• Often choose  $x_e$  so that  $y_e = h(x_e)$  has desired value r (constant)

### Reachability: steer the system between two points

• Given  $x_o, x_f \in \mathbb{R}^n$ , find an input  $u(t)$  such that

$$
\dot{x} = f(x, u(t)) \text{ takes } x(t_0) = x_0 \to x(T) = x_f
$$

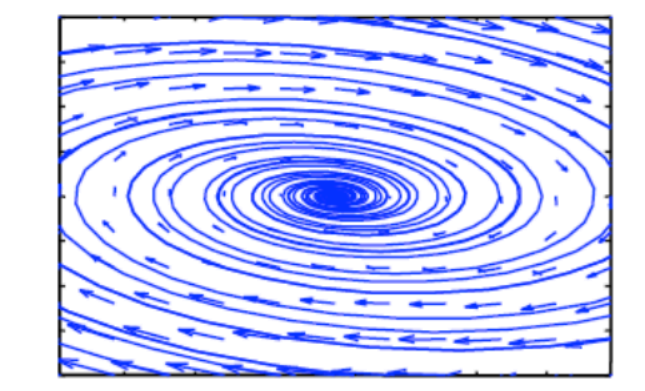

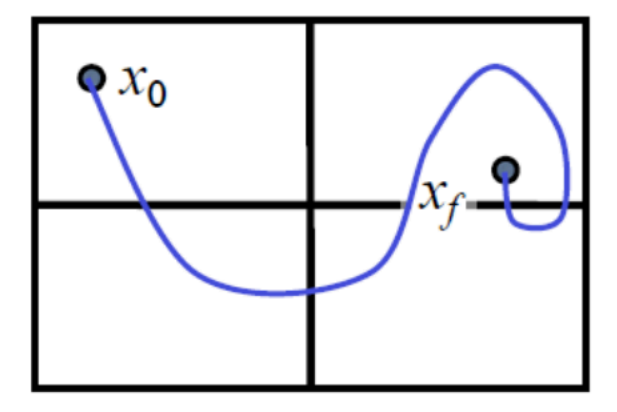

## **Tests for Reachability**

$$
\begin{aligned}\n\dot{x} &= Ax + Bu & x \in \mathbb{R}^n, \ x(0) \text{ given} \\
y &= Cx & u \in \mathbb{R}, \ y \in \mathbb{R} & x(T) &= e^{AT}x_0 + \int_{\tau=0}^T e^{A(T-\tau)}Bu(\tau) d\tau\n\end{aligned}
$$

**Thm** A linear system is reachable if and only if the  $n \times n$  reachability matrix

$$
\left[B \ AB \ A^2B \ \cdots \ A^{n-1}B\right]
$$

is full rank.

Note: also called "controllability" matrix

#### **Remarks**

- Very simple test: control.ctrb(A, B) and check rank with numpy.linalg.matrix\_rank()
- If this test is satisfied, we say "the pair  $(A, B)$  is reachable"

## State space controller design for linear systems

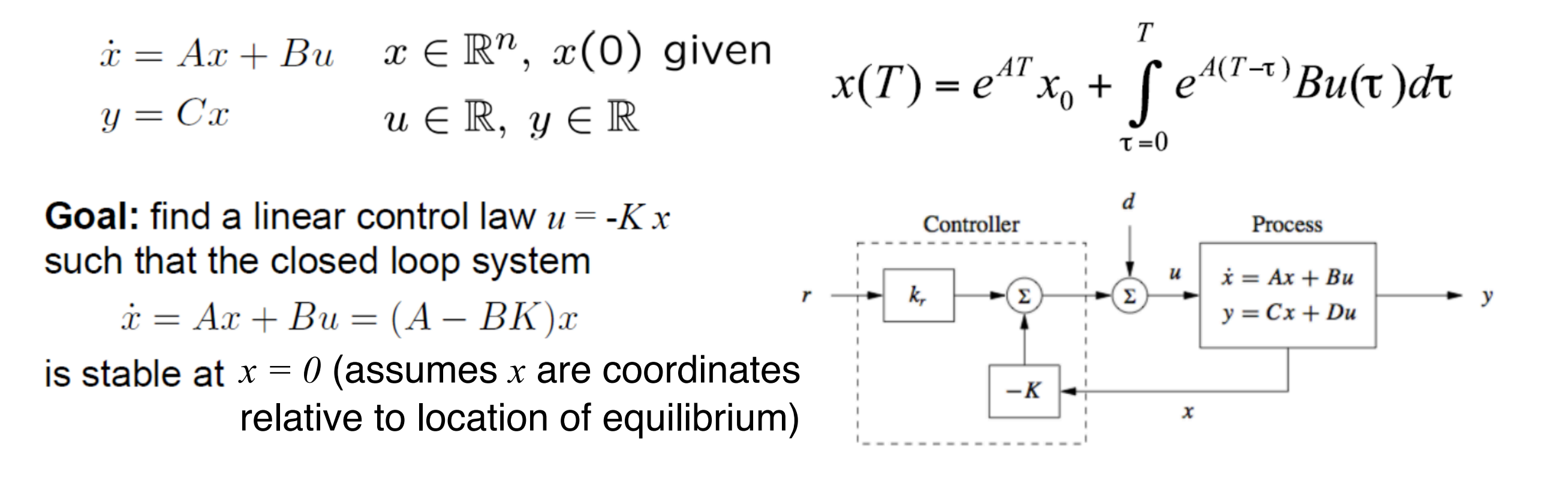

- Stability based on eigenvalues  $\Rightarrow$  use K to make eigenvalues of  $(A BK)$  stable
- Can also link eigenvalues to *performance* (eg, initial condition response)
- Question: when can we place the eigenvalues anyplace that we want?

**Theorem** The eigenvalues of  $(A - BK)$  can be set to arbitrary values if and only if the pair  $(A, B)$  is reachable.

Next: one way to choose K

# control and dynamics

Prof. Sawyer B. Fuller ME 586: Biology-inspired robotics

# Project-based portion of this course

- you will work with the crazyflie helicopter as part of your homework problem sets
	- learning objectives:
		- learn basics of robotics and drone control
		- experience implementing bio-inspired control algorithm
- Crazyflie specs:
	- $~20 g$ ,  $~4$  minute flight time
	- communicates in real-time over bluetooth to laptop
	- sensor suite gives information needed to stabilize and control flight
	- open-source control software

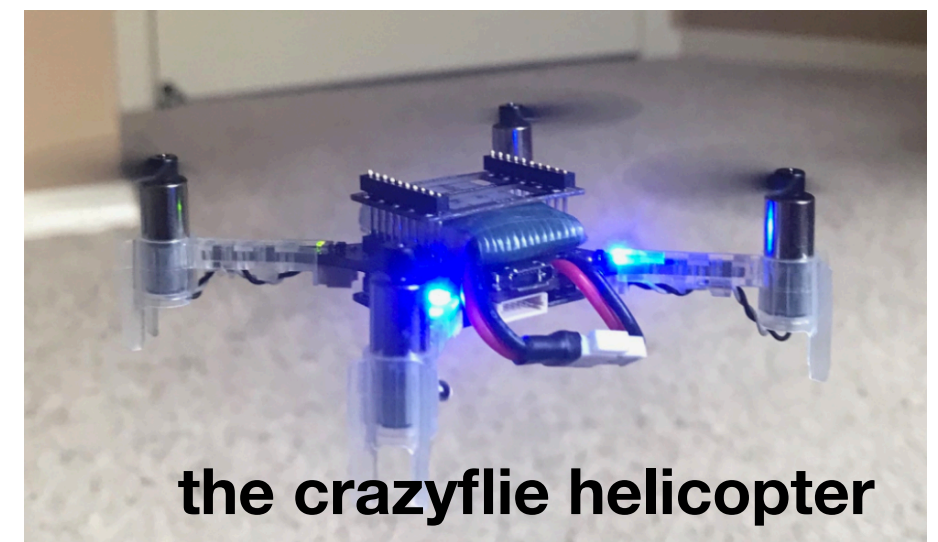

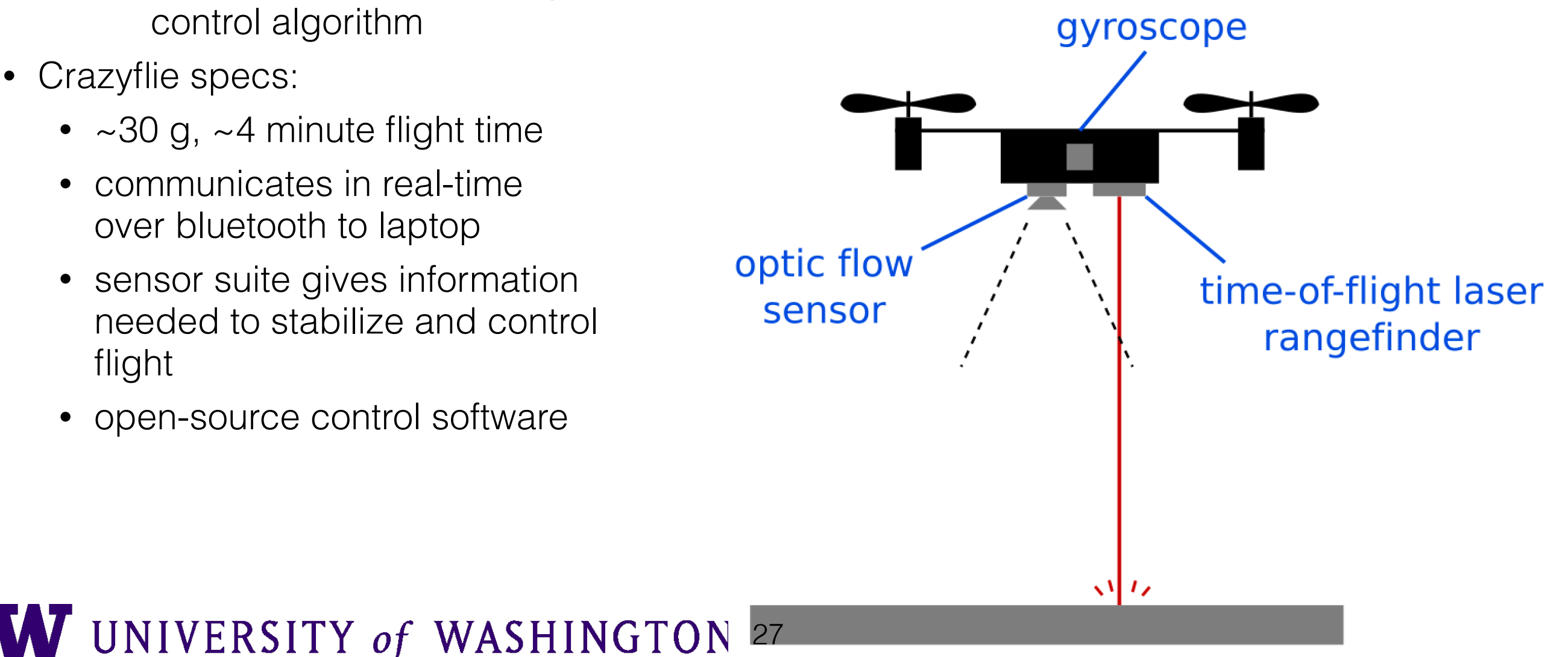

# three ideas inspired by biology for how to improve robotics

(the themes of this course)

1. adaptation through evolution and learning

- 2. mechanical intelligence
	- the use of mechanics to reduce or eliminate the need for feedback control
- 3. parsimony
	- simple and efficient solutions

 fundamental engineering processes used by biology <sup>3</sup> "curse of dimensionality"

Shortcut": look directly to biology for inspiration, combine with engineering knowledge

ME586 homework and projects emphasize these. We will show that the optimal control formulation we use for flight stability is also the basis for robot learning.

crazyflie in operation performing odor source localization

# Odor Localization

**Anderson, Sullivan, Horiuchi, Fuller, & Daniel,**  *Bioinspiration & Biomimetics*  **2020** 

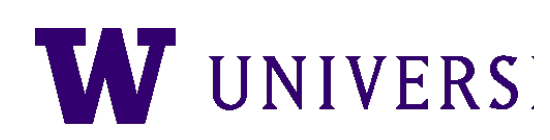

# the controller we will learn

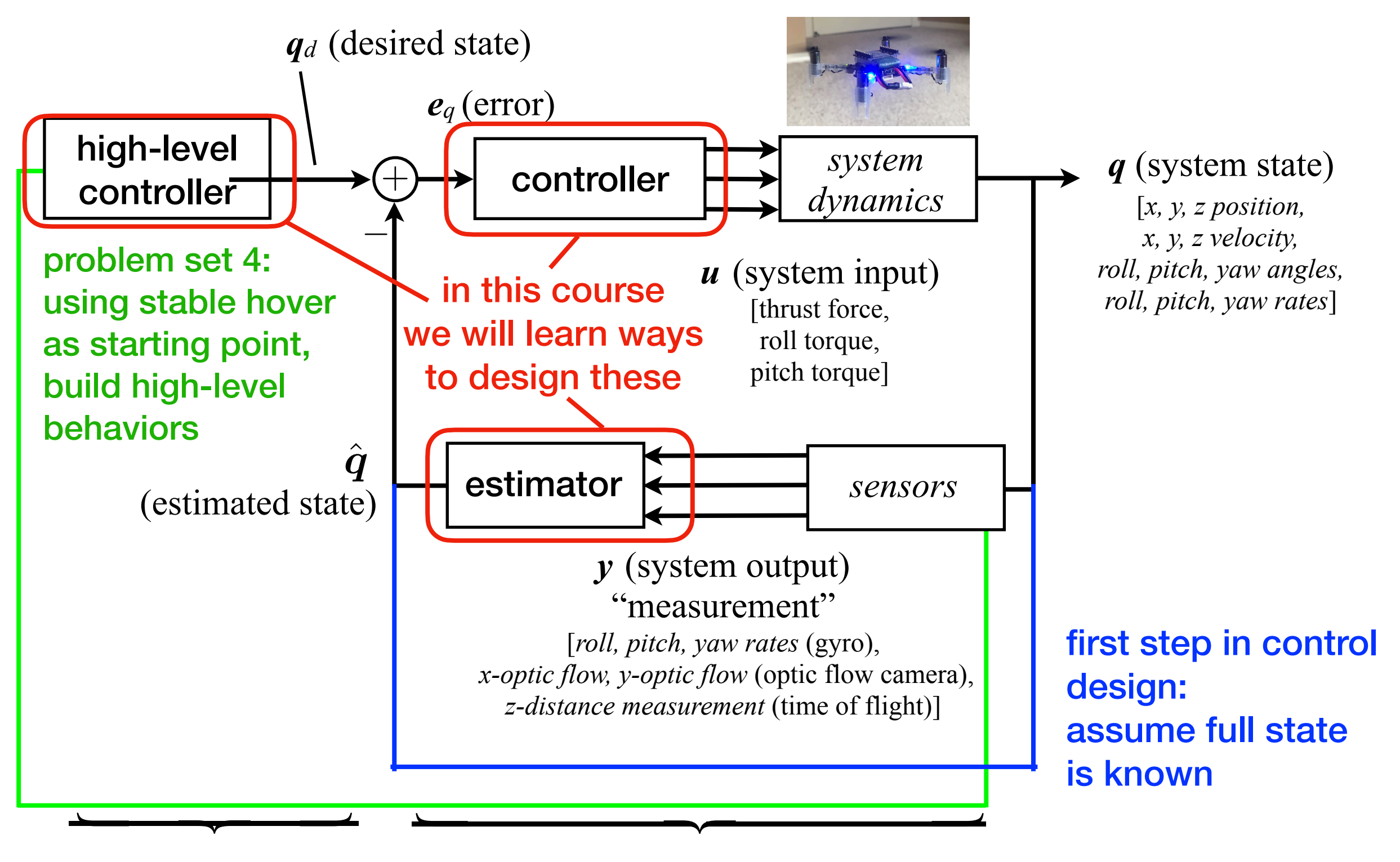

**UNIVERSITY of WASHINGTON 30 model-based model-based control for basic stability or model-free**

# basics: actuation for hovering

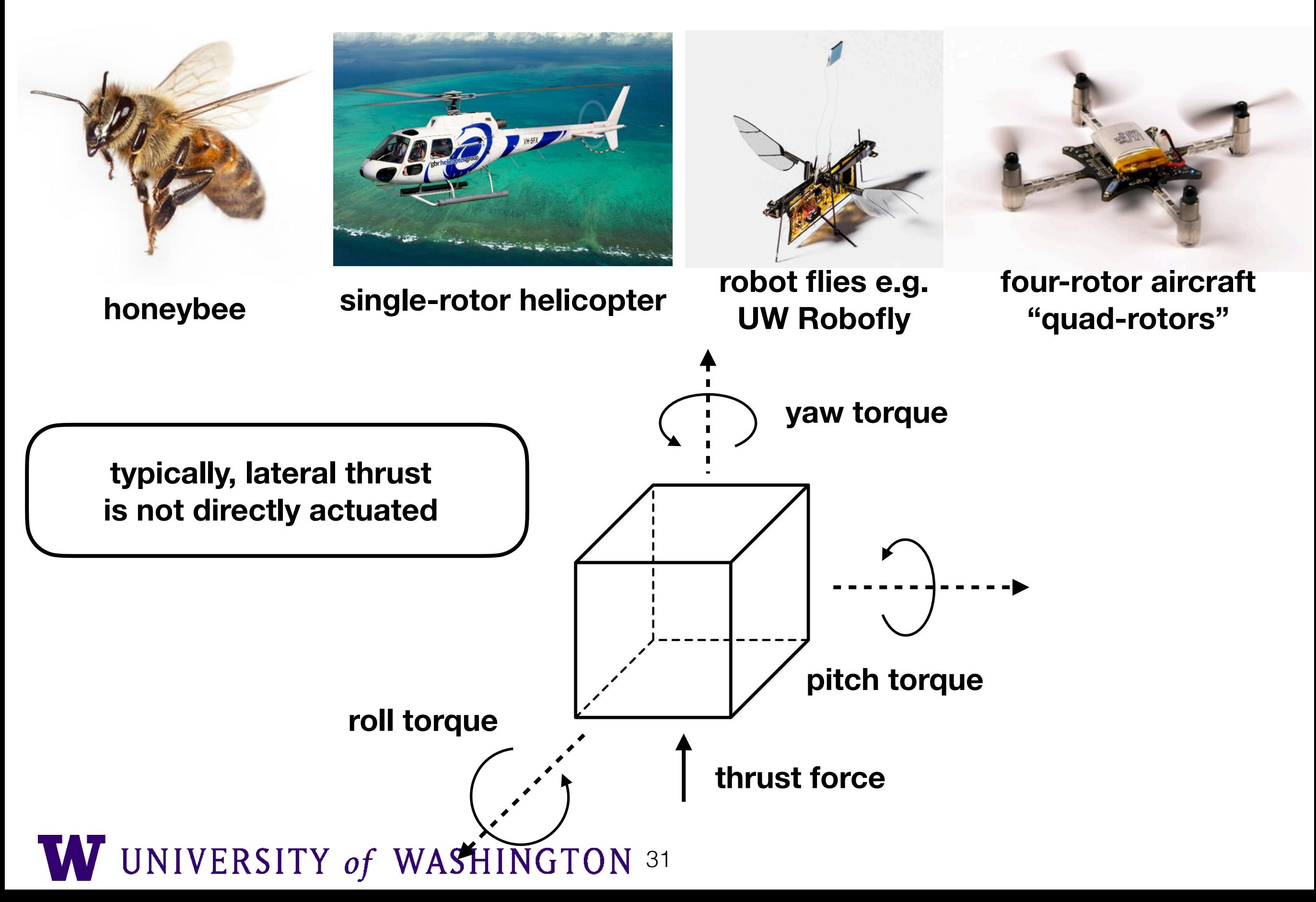

# If you can tilt, how do you move laterally?

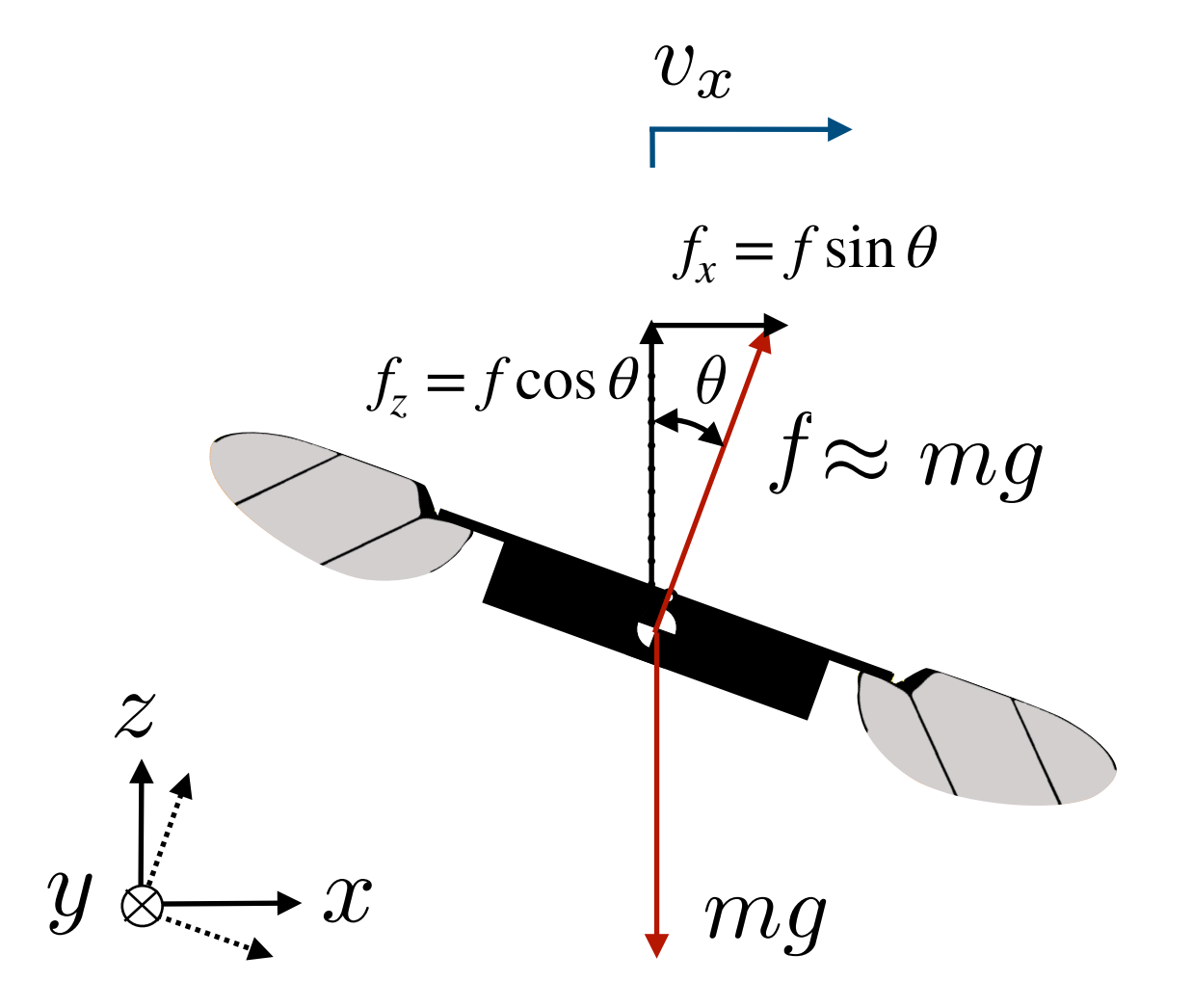

## ✓ **lateral acceleration**  $m\dot{v}_x = f_x = f \sin \theta \approx mg \sin \theta$  $\approx$  *g* $\theta$  **for small**  $\theta$  $\Rightarrow$   $\dot{v}_x = g \sin \theta$

• "helicopter-like" lateral control

## quad-rotor actuation **actuation** with two wings

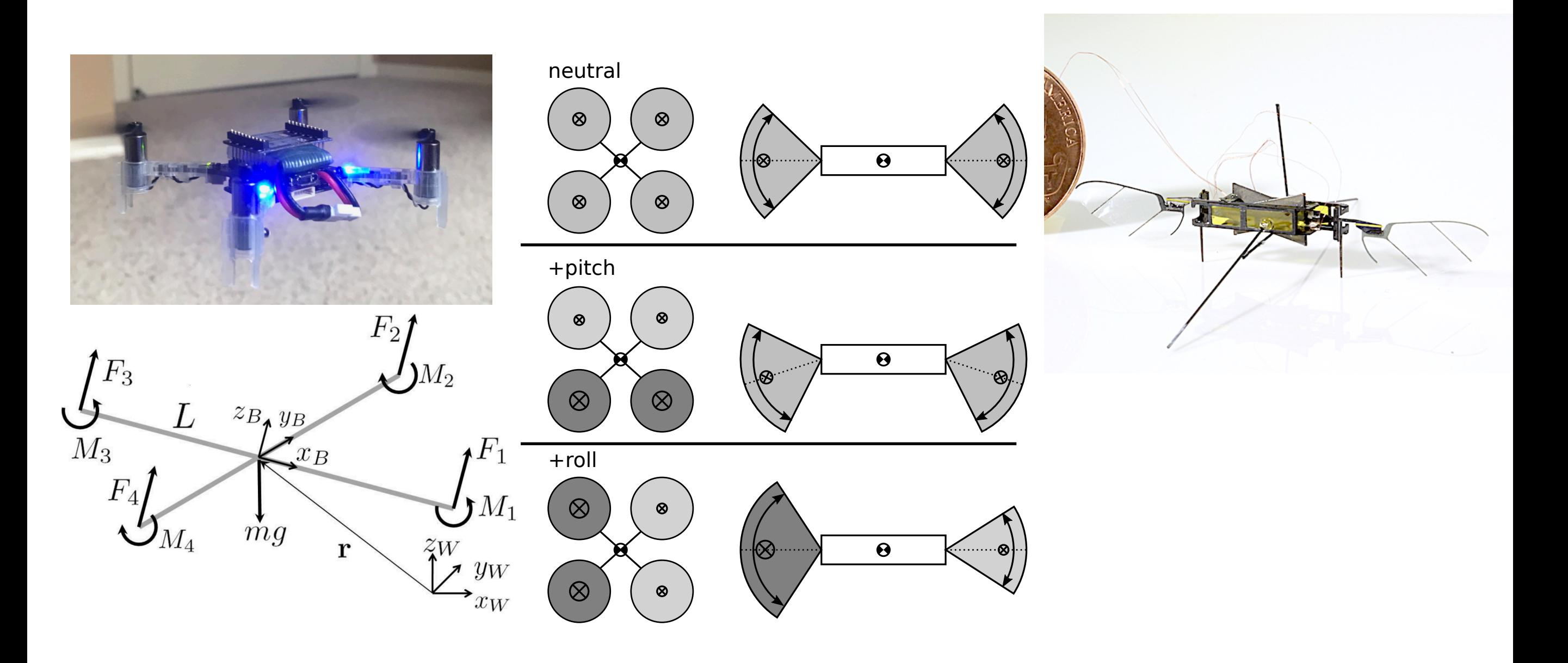

- two rotors spin one direction and two in the other direction
- vary angle and amplitude of flapping wings

insight into flight control: One approach is nested loops (problem set 2)

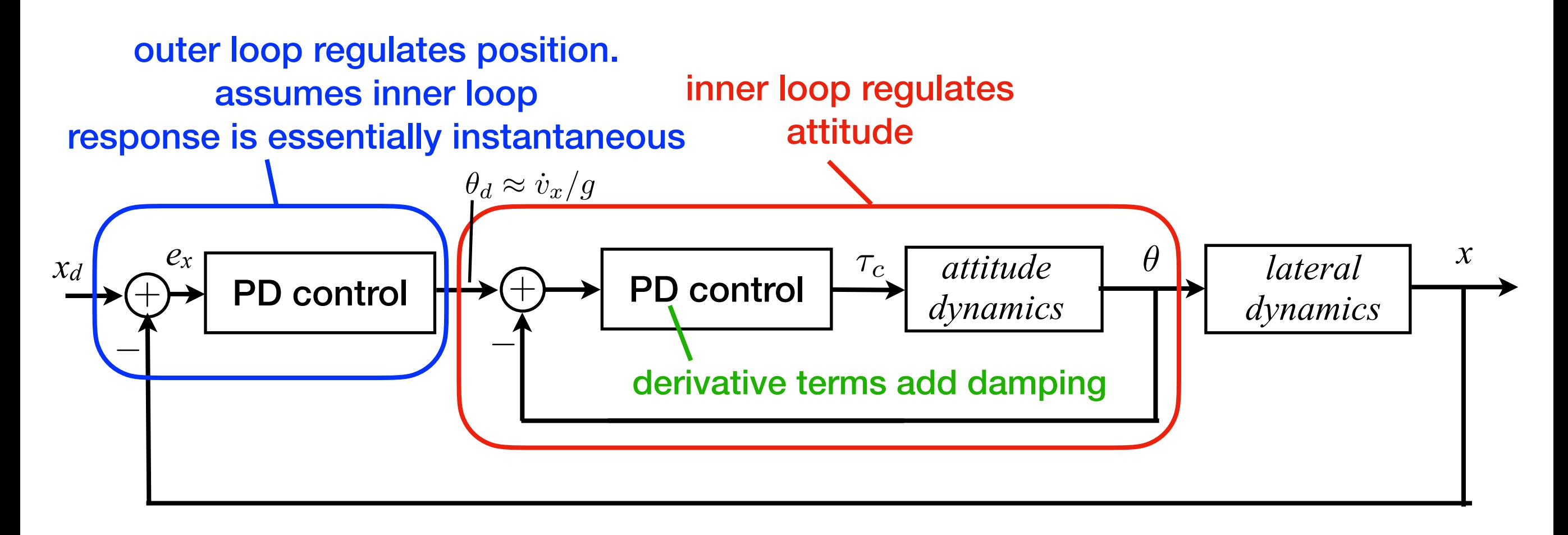

• plus a separate, independent altitude controller:

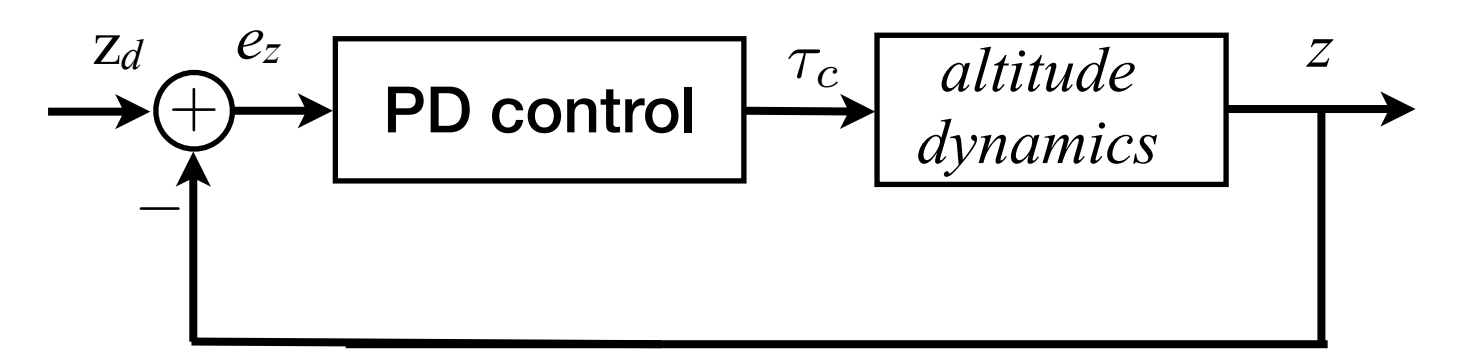

# more systematic and modern approach

**1. A good model: Newton-Euler equations of Motion**

$$
\Sigma \mathbf{f} = m\dot{\mathbf{v}}
$$

$$
\Sigma \boldsymbol{\tau} = \mathbf{J}\dot{\boldsymbol{\omega}} + \boldsymbol{\omega} \times \mathbf{J}\boldsymbol{\omega}
$$

 $f, \tau$  $\boldsymbol{v}, \boldsymbol{\omega}$  $\mathbf J$ **force and torque linear, angular velocity moment of inertia matrix**

- this is a *nonlinear system.*
- we will control it with *linear feedback controller*
- will return to these equations in more detail next week
	- **2. Optimal control: measure performance with a cost function**

# Controlling nonlinear systems using linear state-space control

State-space model example: a Spring Mass System

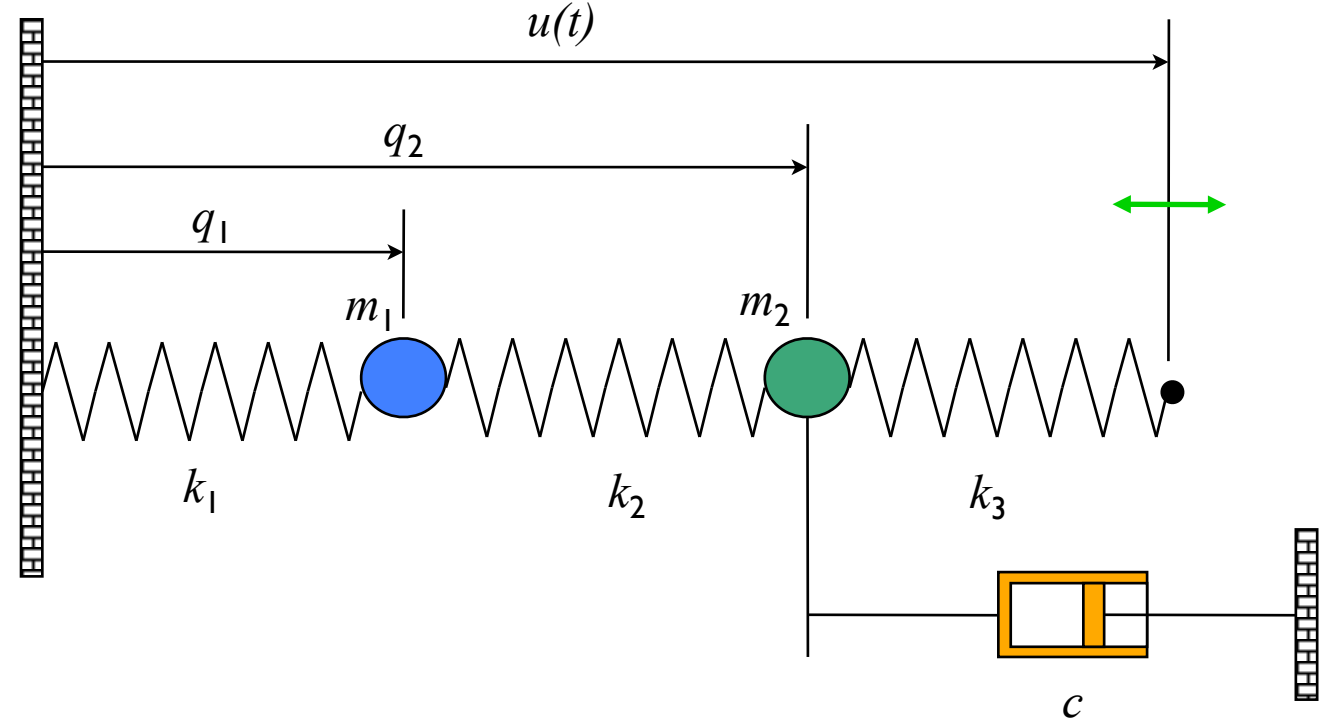

#### **Converting models to state space form**

- ! Construct a *vector* of the variables that are required to specify the evolution of the system
- ! Write dynamics as a *system* of first order differential equations:

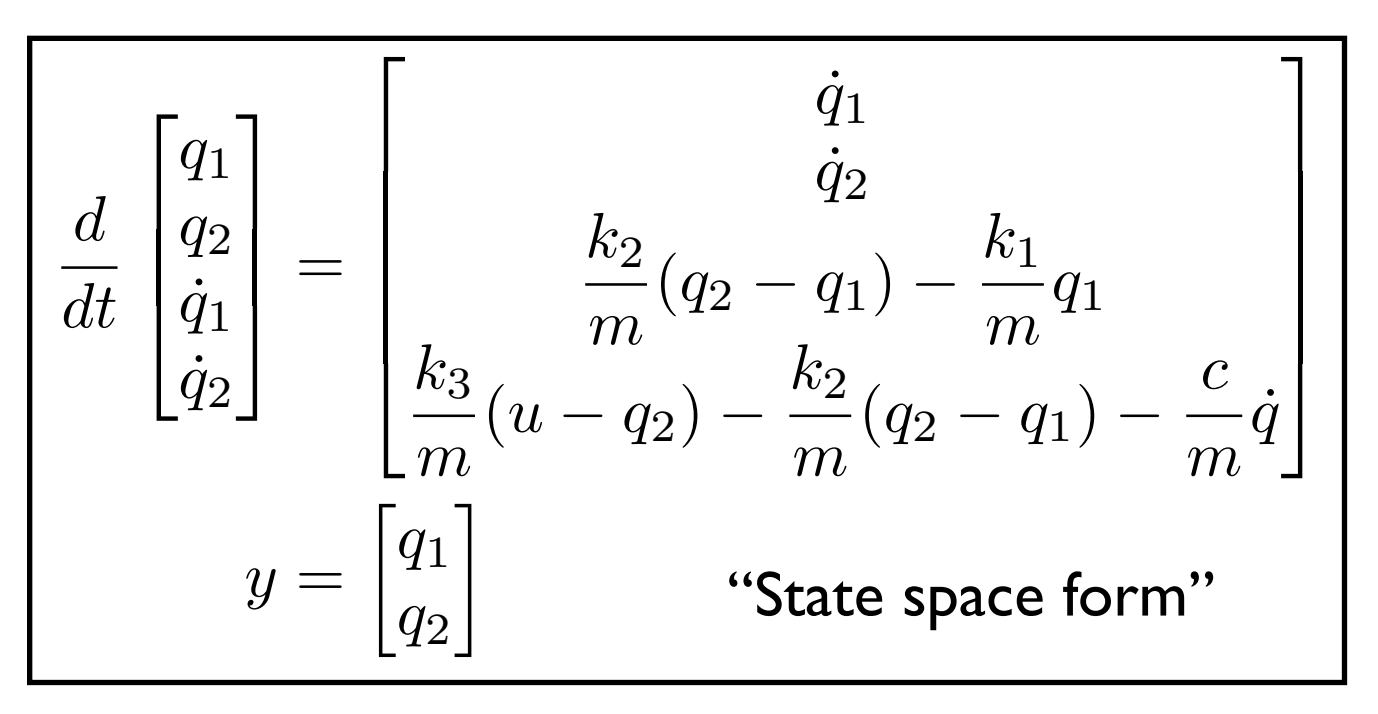

### **Model: rigid body physics**

- Sum of forces = mass  $*$ acceleration
- Hooke's law:  $F = k(x x_{\text{rest}})$
- Viscous friction: *F = c v*

$$
m_1\ddot{q}_1 = k_2(q_2 - q_1) - k_1q_1
$$
  
\n
$$
m_2\ddot{q}_2 = k_3(u - q_2) - k_2(q_2 - q_1) - c\dot{q}_2
$$

## Simulating a state-space system

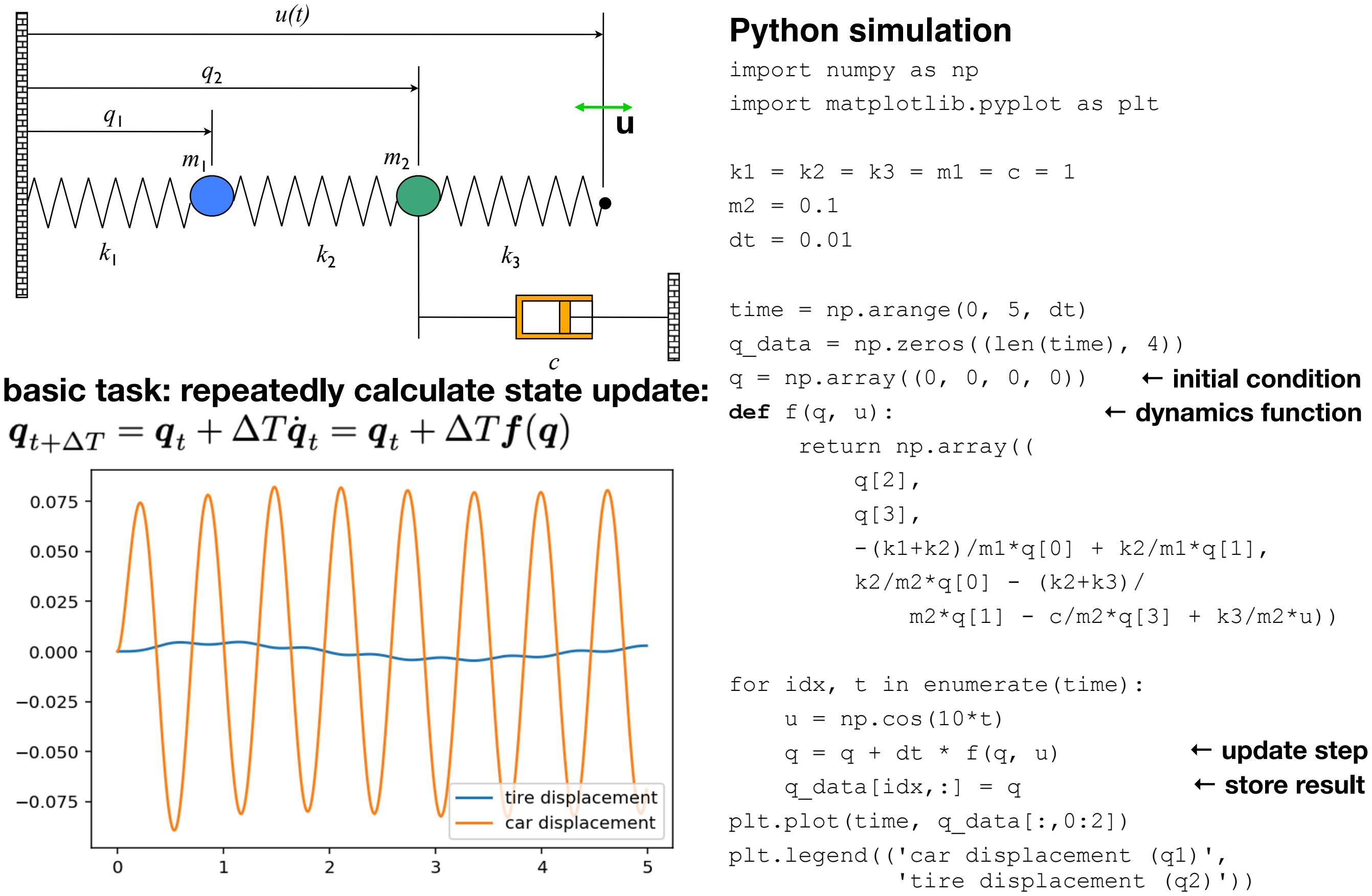

## general form of differential equations

**State space form** 

| $dx$          | $f(x, u)$                      | $dx$                                 | $Ax + Bu$ | $x \in \mathbb{R}^n, u \in \mathbb{R}^p$ |
|---------------|--------------------------------|--------------------------------------|-----------|------------------------------------------|
| $y = h(x, u)$ | $y = Cx + Du$                  | $y \in \mathbb{R}^q$                 |           |                                          |
| General form  | Linear system                  | $\cdot_x$ = state; <i>n</i> th order |           |                                          |
| <b>QH</b>     | $\frac{1}{2} \in \mathbb{R}^q$ |                                      |           |                                          |

**Phase plane plots show 2D dynamics as** *vector fields* **&** *stream functions*

$$
\bullet \; \dot{x} = f(x, u(x)) = F(x)
$$

• Plot  $F(x)$  as a vector on the plane; stream lines follow the flow of the arrows

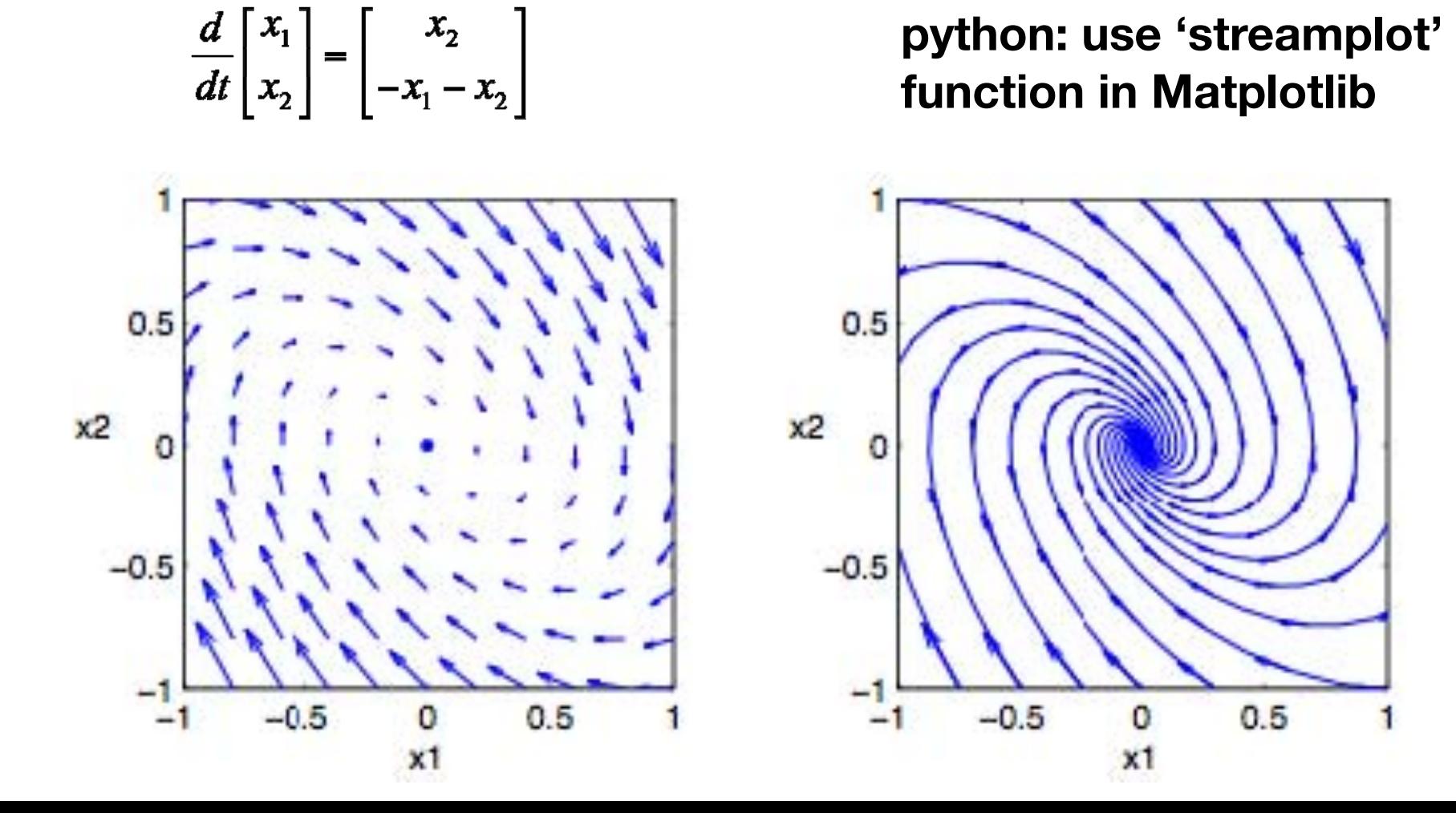

# equilibrium points

### Equilibrium points represent stationary conditions for the dynamics

The equilibria of the system  $\dot{x} = f(x)$  are the points  $x_e$  such that  $f(x_e) = 0$ .

Example:

$$
\frac{dx}{dt} = \begin{bmatrix} x_2 \\ \sin x_1 - \gamma x_2 \end{bmatrix} \qquad \implies \qquad x_\epsilon = \begin{bmatrix} \pm n\pi \\ 0 \end{bmatrix}
$$

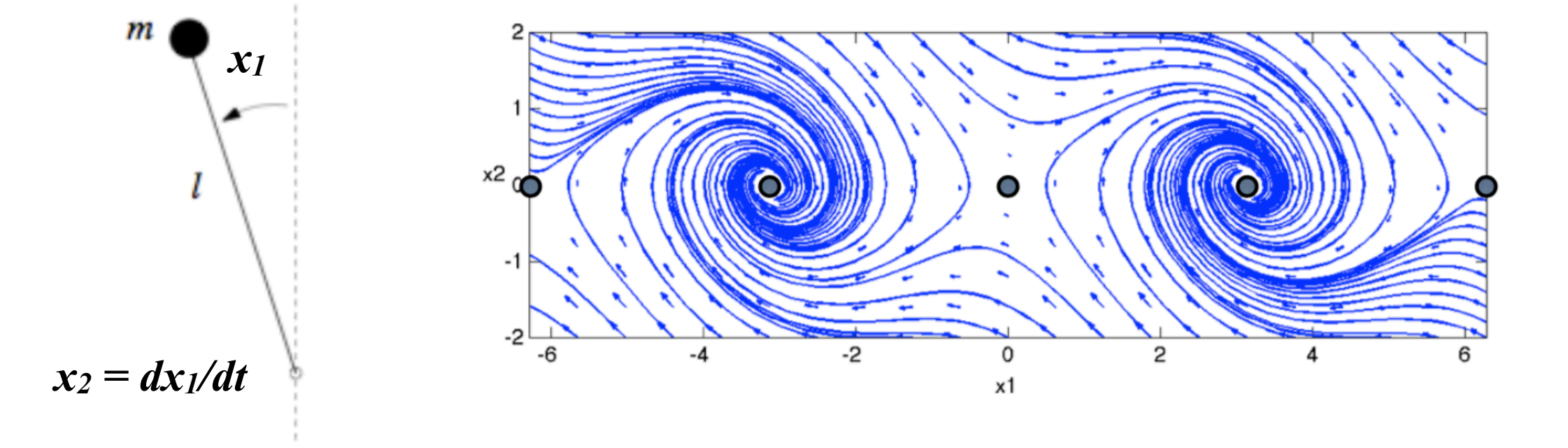

# stability of equilibrium points

#### An equilibrium point is:

**Stable** if initial conditions that start near the equilibrium point, stay near

Also called "stable in the sense of Lyapunov

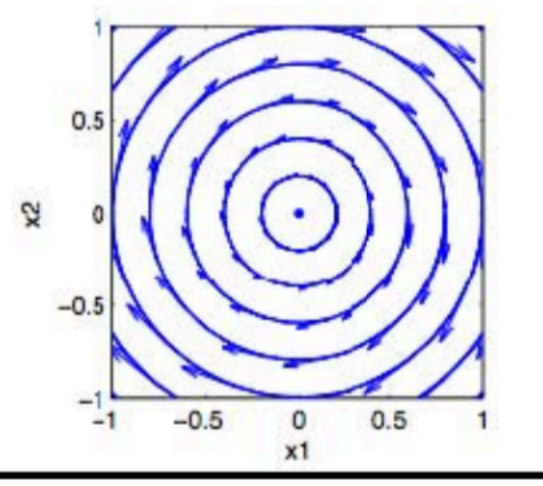

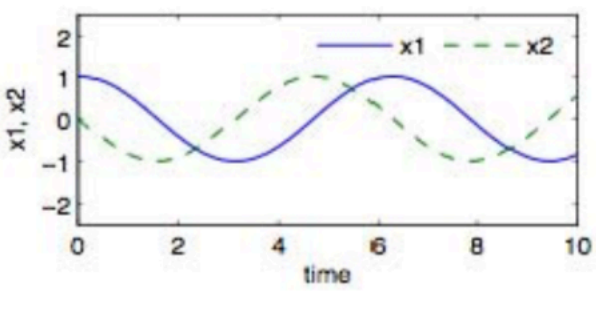

#### **"stable" but not asymptotically stable**

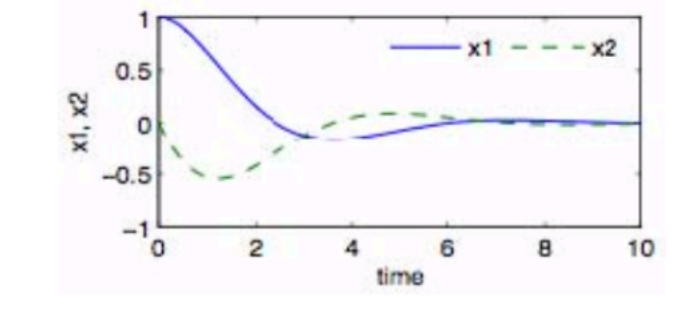

## **asymptotically stable**

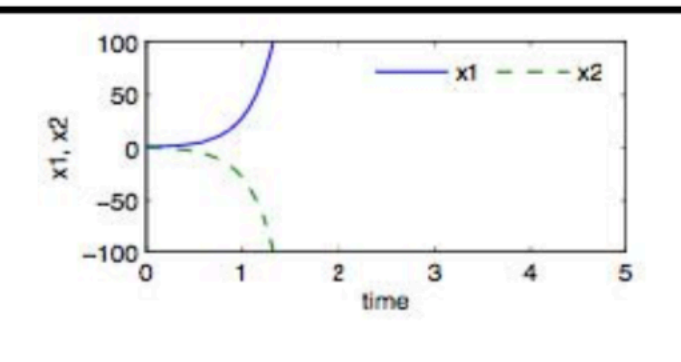

**unstable**

Asymptotically stable if all nearby initial conditions converge to the equilibrium point

Stable + converging

**Unstable** if some initial conditions diverge from the equilibrium point

May still be some initial conditions that converge

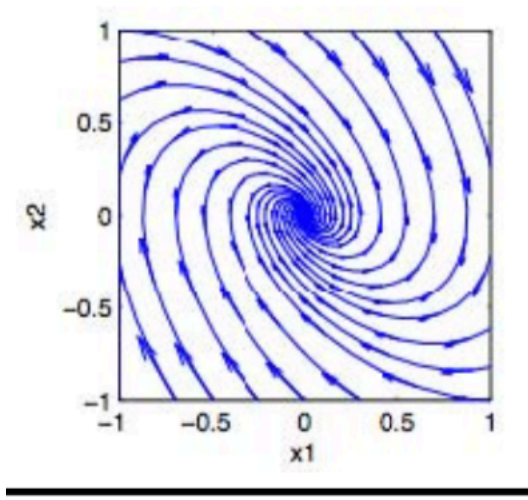

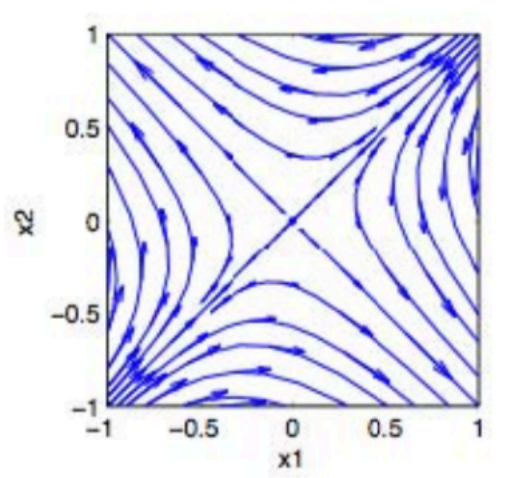

## **Example #1: Double Inverted Pendulum**

## Two series coupled pendula

- States: pendulum angles (2), velocities (2)
- Dynamics:  $F = ma$  (balance of forces)
- Dynamics are very nonlinear

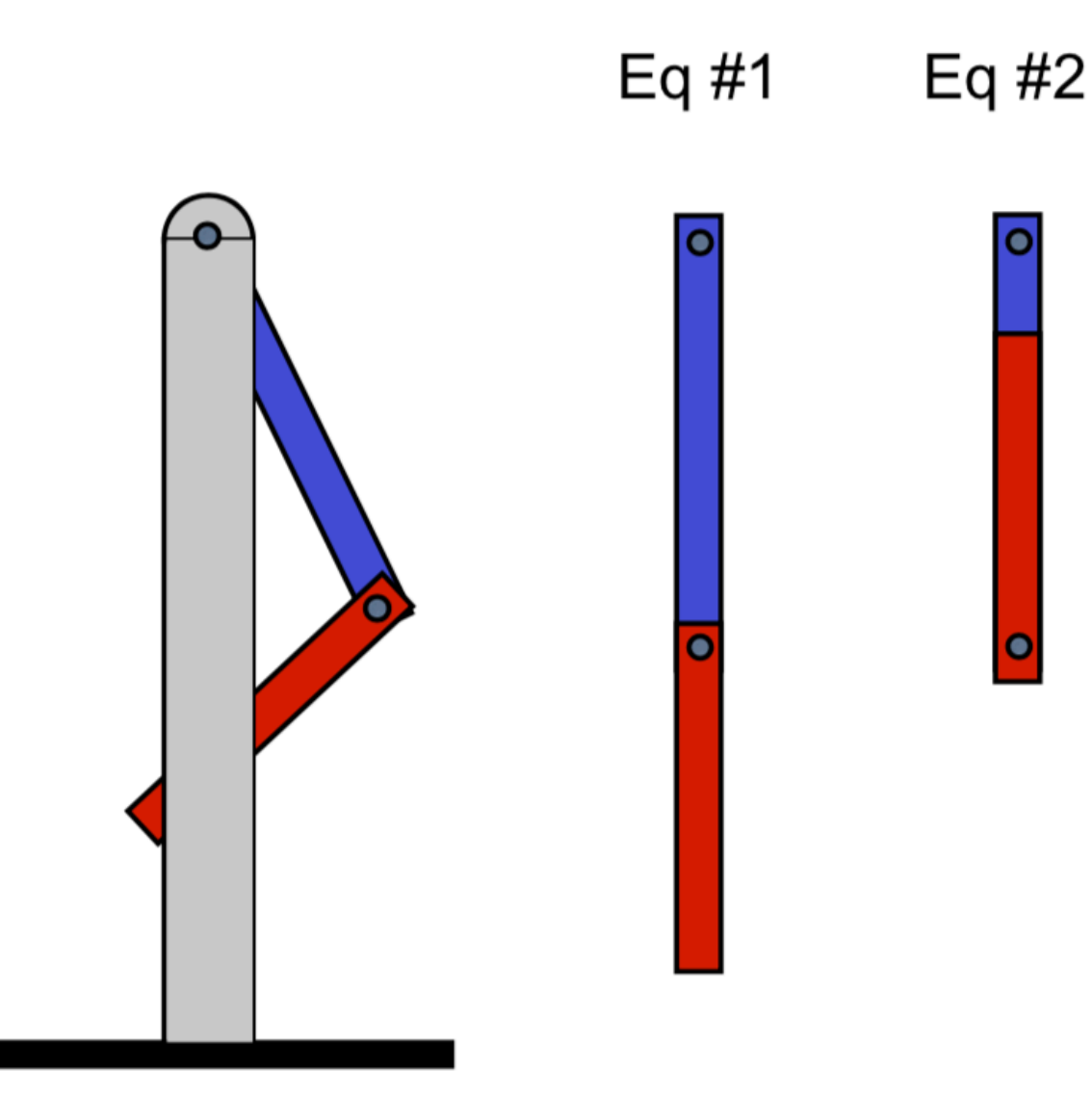

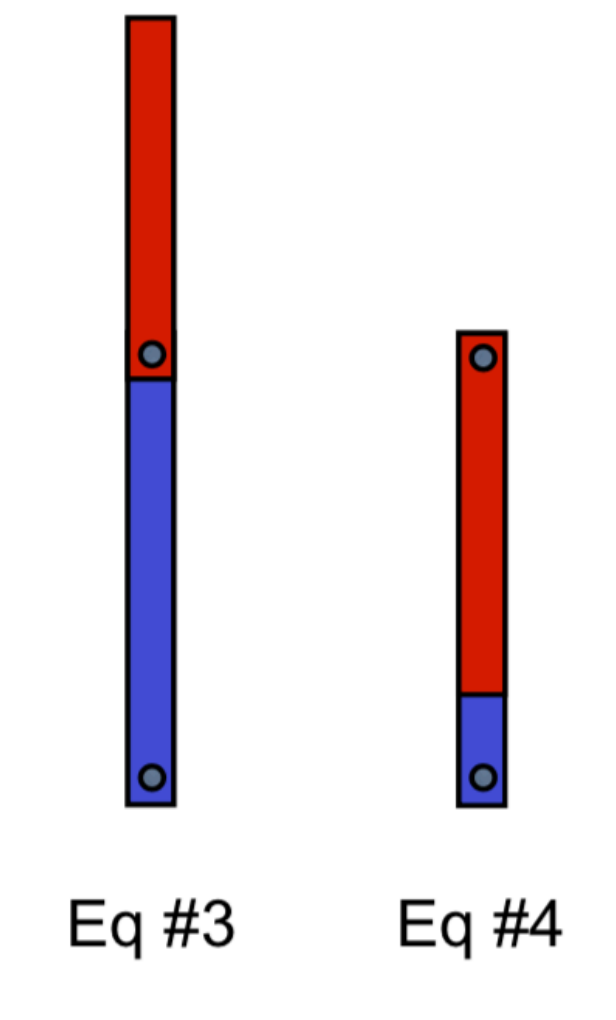

## **Stability of equilibria**

- $\bullet$  Eq #1 is stable
- $\bullet$  Eq #3 is unstable
- Eq #2 and #4 are unstable, but with some stable "modes"

# Stability of linear systems  $\dot{x} = Ax$

• Theorem: linear system is asymptotically stable if and only if all eigenvalues  $\lambda$ of  $A$  have negative real part*.* 

# Local stability of nonlinear systems  $\dot{x} = F(x)$

## Asymptotic stability of the linearization implies local asymptotic stability of equilibrium point

• Linearization around equilibrium point captures "tangent" dynamics

$$
\dot{x} = F(\mathscr{F}_a) + \left. \frac{\partial F}{\partial x} \right|_{x_c} (x - x_a) + \text{higher order terms} \quad \xrightarrow{\text{approx}} \quad \begin{array}{l} \text{approx} \\ \text{approx} \end{array} \quad \begin{array}{l} x = x - x_c \\ \text{approx} \end{array}
$$

- linearization is *stable*  $\implies$  nonlinear system *locally stable*
- linearization is *unstable*  $\implies$  nonlinear system *locally unstable*
- "degenerate case": if linearization is *stable* but not *asymptotically stable*  $\Rightarrow$  cannot tell whether nonlinear system is stable or not!

$$
\dot{x} = \pm x^3 \quad \stackrel{\text{linearize}}{\longrightarrow} \quad \dot{x} = 0
$$

- linearization is stable (but not asy stable)
- nonlinear system can be asy stable or unstable

## **Local linear approximation is valuable for control design:**

- if dynamics are well-approximated by linearization near an equilibrium point, controller can *ensure* stability there (!)
- controller task: make the linearization stable

## **Linearization about an equilibrium point**

$$
\dot{x} = f(x, u) \longrightarrow \dot{z} = Az + Bv
$$
  

$$
y = h(x, u) \longrightarrow w = Cz + Dv
$$

**to "linearize" around**  $x = x_e$ :

- **1. find**  $x_e$ ,  $u_e$  such that  $f = 0$
- **2. define**  $y_e = h(x_e, u_e)$

$$
z = x - x_e \quad v = u - u_e \quad w = y - y_e
$$

#### **3. then**

$$
A = \frac{\partial f}{\partial x}\Big|_{(x_e, u_e)} \qquad B = \frac{\partial f}{\partial u}\Big|_{(x_e, u_e)}
$$

$$
C = \frac{\partial h}{\partial x}\Big|_{(x_e, u_e)} \qquad D = \frac{\partial h}{\partial u}\Big|_{(x_e, u_e)}
$$

## **Remarks**

- In examples, this is often equivalent to small angle approximations, etc
- Only works near to equilibrium point
- •use linearization to design controller

 $x_2$ 0<sup>o</sup>  $-2$  $2\square$  $0.2$  $-0.1$  $-0<sup>1</sup>$  $-0.2$  $-0.2$  $-0.3$  $-0.3$  $-0.2$  $0.2$  $-0.1$  $0.1$  $-0.2$  $0.2$  $0.3$  $-0.1$  $0.1$ **full nonlinear model linear model (honest!)**

**big idea**: if combined linearized system + controller is stable  $\Rightarrow$  nonlinear system (incl control) is stable nearby

# Jacobian linearization matrix

$$
A = \frac{\partial f}{\partial x}\Big|_{(x_e, u_e)} = \begin{bmatrix} \frac{\partial f_1}{\partial x_1} & \cdots & \frac{\partial f_1}{\partial x_n} \\ \vdots & \ddots & \vdots \\ \frac{\partial f_m}{\partial x_1} & \cdots & \frac{\partial f_m}{\partial x_n} \end{bmatrix}\Bigg|_{(x_e, u_e)}
$$

## **Example: Stability Analysis of Inverted Pendulum**

### **System dynamics**

$$
\frac{dx}{dt} = \begin{bmatrix} x_2 \\ \sin x_1 - \gamma x_2 \end{bmatrix}
$$

٠

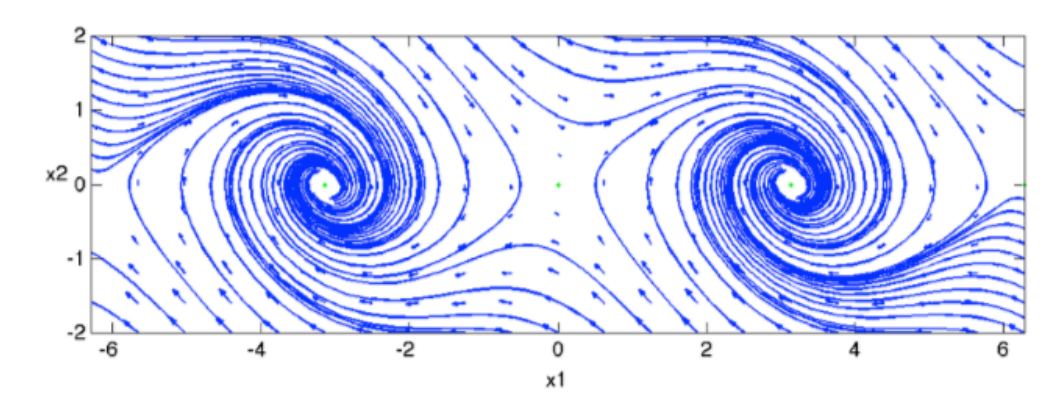

Equilibria: where 
$$
\dot{x} = \begin{bmatrix} 0 \\ 0 \end{bmatrix} \implies x_e = \begin{bmatrix} \pm \pi k, & k = 0, 1, 2, 3... \\ 0 \end{bmatrix}
$$

\nLinearize to assess stability:  $\frac{\partial f}{\partial x} = \begin{bmatrix} \frac{\partial f_1}{\partial x_1} & \frac{\partial f_1}{\partial x_2} \\ \frac{\partial f_2}{\partial x_1} & \frac{\partial f_2}{\partial x_2} \end{bmatrix} = \begin{bmatrix} 0 & 1 \\ \cos x_1 & -\gamma \end{bmatrix}$ 

\nUpward equilibria:  $x_1 = \pm 2\pi k, \quad k = 0, 1, 2, 3...$ 

 $A =$ ∂*f* ∂*x*  $\mathbf{I}$  $x_e =$ 0 1  $for \gamma = 0.1, \lambda \approx (0.95, -1.05) \implies$  unstable **eigenvalues:** *λ* =

**Downward equilibria:**  $x_1 = \pi \pm 2\pi k$ ,  $k = 0, 1, 2, 3...$ **for**  $\gamma = 0.1$ ,  $\lambda \approx (-0.05 + i, -0.05 - i) \implies$  stable **eigenvalues:**  $\lambda = -\frac{1}{2}\gamma \pm \frac{1}{2}\sqrt{-4 + \gamma^2}$  $A =$ ∂*f* ∂*x*  $\mathbf{I}$  $x_e =$ 0 1  $-1$   $-\gamma$ **use**  $z_1 = x_1 - x_{1e} = x_1 - \pi$ ,  $z_2 = x_2 \Rightarrow \dot{z} = Az$ 

example 2: matrix representation of a linear system

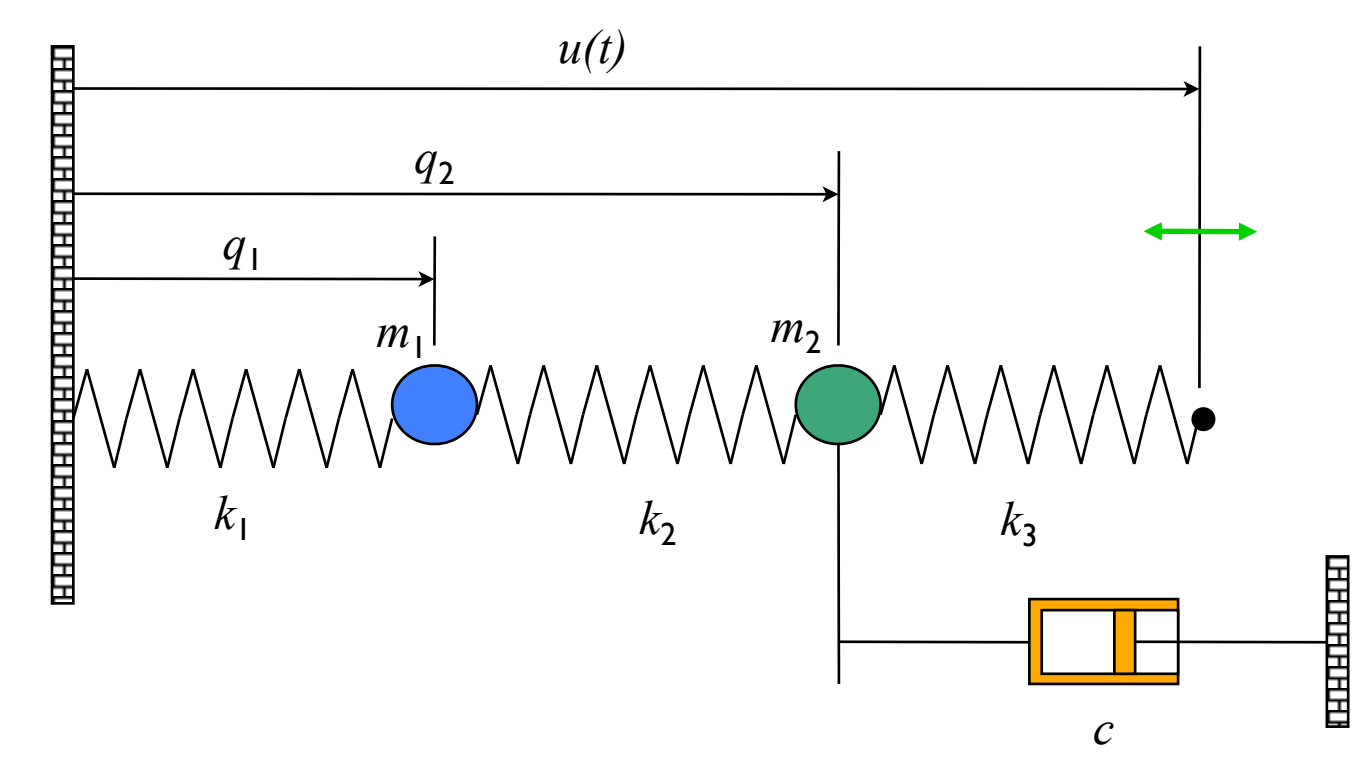

### **Model: rigid body physics**

- Sum of forces  $=$  mass  $*$ acceleration
- Hooke's law:  $F = k(x x_{\text{rest}})$
- Viscous friction: *F = c v*

$$
m_1\ddot{q}_1 = k_2(q_2 - q_1) - k_1q_1
$$
  
\n
$$
m_2\ddot{q}_2 = k_3(u - q_2) - k_2(q_2 - q_1) - c\dot{q}_2
$$

**Matrix representation:**

$$
\frac{d}{dt} \begin{bmatrix} q_1 \\ q_2 \\ \dot{q}_1 \\ \dot{q}_2 \end{bmatrix} = \begin{bmatrix} \dot{q}_1 \\ \dot{q}_2 \\ \frac{k_3}{m} (q_2 - q_1) - \frac{k_1}{m} q_1 \\ \frac{k_3}{m} (u - q_2) - \frac{k_2}{m} (q_2 - q_1) - \frac{c}{m} \dot{q} \end{bmatrix} \begin{bmatrix} 0 & 0 & 1 & 0 \\ 0 & 0 & 0 & 1 \\ \dot{x} = \begin{bmatrix} -\frac{k_1 + k_2}{m} & \frac{k_2}{m} & 0 & 0 \\ -\frac{k_1 + k_2}{m} & \frac{k_2}{m} & 0 & 0 \\ -\frac{k_2}{m} & -\frac{k_2 + k_3}{m} & 0 & 0 \end{bmatrix} x + \begin{bmatrix} 0 \\ 0 \\ \frac{k_3}{m} \end{bmatrix} u
$$

$$
y = \begin{bmatrix} q_1 \\ q_2 \end{bmatrix} \qquad \text{``State space form''}
$$

$$
y = \begin{bmatrix} 1 & 1 & 0 & 0 \end{bmatrix} x = Cx
$$

## **State Space Control Design Concepts**

## System description: single input, single output system (MIMO also OK)

$$
\dot{x} = f(x, u) \qquad x \in \mathbb{R}^n, x(0) \text{ given}
$$

 $y = h(x)$   $u \in \mathbb{R}, y \in \mathbb{R}$ 

## Stability: stabilize the system around an equilibrium point

• Given equilibrium point  $x_e \in \mathbb{R}^n$ , find control "law"  $u = \alpha(x)$ such that

 $\lim_{t\to\infty}x(t)=x_e$  for all  $x(0)\in\mathbb{R}^n$ 

• Often choose  $x_e$  so that  $y_e = h(x_e)$  has desired value r (constant)

### Reachability: steer the system between two points

• Given  $x_o, x_f \in \mathbb{R}^n$ , find an input  $u(t)$  such that

$$
\dot{x} = f(x, u(t)) \text{ takes } x(t_0) = x_0 \to x(T) = x_f
$$

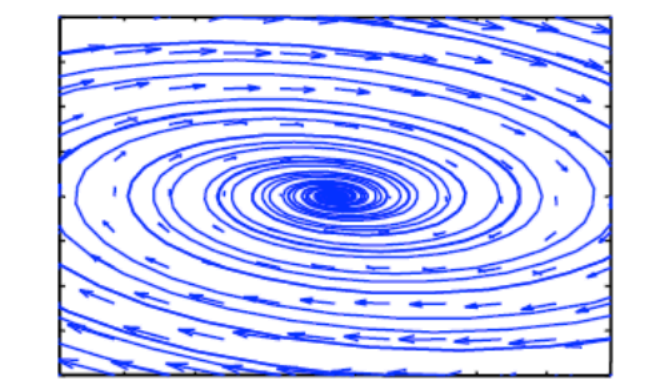

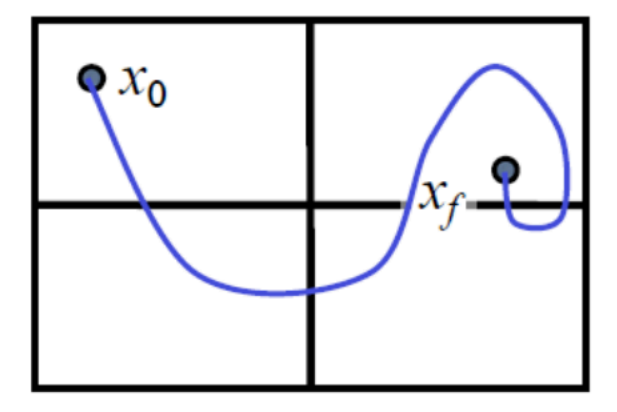

## **Tests for Reachability**

$$
\begin{aligned}\n\dot{x} &= Ax + Bu & x \in \mathbb{R}^n, \ x(0) \text{ given} \\
y &= Cx & u \in \mathbb{R}, \ y \in \mathbb{R} & x(T) &= e^{AT}x_0 + \int_{\tau=0}^T e^{A(T-\tau)}Bu(\tau) d\tau\n\end{aligned}
$$

**Thm** A linear system is reachable if and only if the  $n \times n$  reachability matrix

$$
\left[B \ AB \ A^2B \ \cdots \ A^{n-1}B\right]
$$

is full rank.

Note: also called "controllability" matrix

#### **Remarks**

- Very simple test: control.ctrb(A, B) and check rank with numpy.linalg.matrix\_rank()
- If this test is satisfied, we say "the pair  $(A, B)$  is reachable"

## State space controller design for linear systems

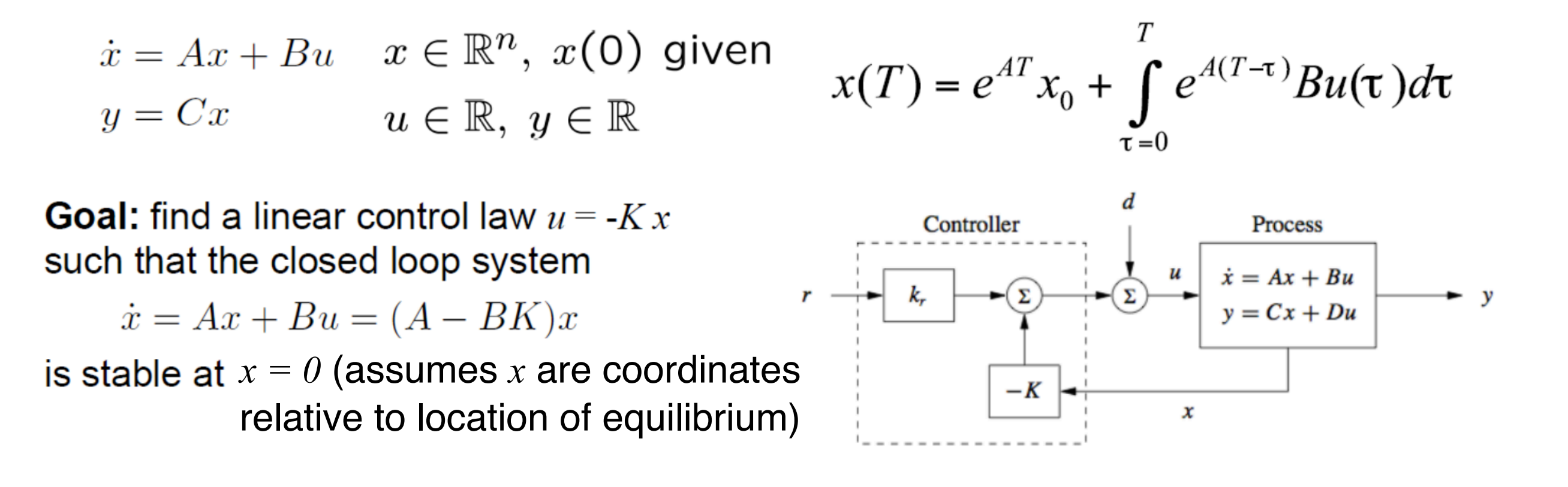

- Stability based on eigenvalues  $\Rightarrow$  use K to make eigenvalues of  $(A BK)$  stable
- Can also link eigenvalues to *performance* (eg, initial condition response)
- Question: when can we place the eigenvalues anyplace that we want?

**Theorem** The eigenvalues of  $(A - BK)$  can be set to arbitrary values if and only if the pair  $(A, B)$  is reachable.

Next: one way to choose K